# **Comunicación n**ARCHIVO DE MUESTRA PROMOCIONAL ARCHIVACIONAL DE Editorial Editorial

**•**

www.edinumen.com

ARCHIVO DE MUESTRA PROMOCIONAL DE EditorialEd**inumen**

ARCHIVO DE MUESTRA PROMOCIONAL

- Hablar de hechos curiosos **Comunicación**<br> **Comunicación**<br> **Comunicacional y contar anécdotas<br>
Poscribir experiencias** Editorial<br>
Editorial<br>
Phablar de hechos curiosos<br>
y contar anécdotas<br>
Pescribir experiencias<br>
personales **e**

Unidad **3**

EditorialEd**in**um

Editorial

EditorialEdinument

EditorialEd**inumen**

EditorialEd**inumen**

**u m e**

**•**

<sup>A</sup>RC<sup>H</sup> <sup>V</sup><sup>I</sup> <sup>O</sup> <sup>D</sup> M<sup>E</sup>

E ES O

EditorialEd**inumen**

EditorialEd**inumen**

EditorialEd**inumen**

EditorialEd**inumen**

EditorialEd**inumen**

EditorialEd**inumen**

EditorialEd**inumen**

EditorialEd**inumen**

- y contar anécdotas **m**
- Describir experiencias<br>personales<br>**Vocabulario** personales **u**
- 

# **Vocabulario**

EditorialEd**inumen**

ARCHIVO DE MUESTRA PROMOCIONAL DE EditorialEd**inumen**

ARCHIVO DE MUESTRA PROMOCIONAL DE EditorialEd**inumen**

**ARCHIVO DE MUESTRA PRO** EditorialEd**inumen**

- **Los jóvenes y el tiempo libre<br>- Los jóvenes y el tiempo libre<br>Gramática** Franciscon<br>
Hablar de hechos curiosos<br>
personales<br> **personales<br>
personales<br>
Los jóvenes y el tiempo libre<br>
Los jóvenes y el tiempo libre<br>
Curiosidades**
- Curiosidades

#### **Gramática**

- Contraste pretérito perfecto e indefinido Escribil experiencial<br>
stribulario<br>
stribulario<br>
mática<br>
mática<br>
mática<br>
mática<br>
mática<br>
mática<br>
mática<br>
mática<br>
mática<br>
mática<br>
mática<br>
mática<br>
mática<br>
mática<br>
mática<br>
mática<br>
mática<br>
mática<br>
mática<br>
mática<br>
mática<br>
mátic **Archivo de Muestra Pretérito perfecto**<br>definido<br>pronombres y adjetivos évenes y el tiempo libre<br>
sidades<br> **ática**<br>
archivo perfecto<br>
definido<br>
pronombres y adjetivos<br>
finidos  $\mathcal{U}$
- Los pronombres y adjetivos indefinidos

## **Pronunciación y ortografía** - Las mayúsculas ROGION DE MUESTRA PROMOCIOLES<br>ARCHIVO DE MUESTRA PROMOCIONAL<br>ARCHIVO DE MUESTRA PROVINCIA Ste pretérito perfecto<br>
inido<br>
idos<br>
ciación y ortografía<br>
ayúsculas<br>
de cine ARCHIVO DE MUESTRA PROMOCIONAL DE MUESTRA PROMOCIÓN DE MUESTRA PROMOCIÓN DE MUESTRA PROMOCIÓN DE MUESTRA PROM<br>A Bailarina PRODUCT ARCHIVO DE MUESTRA PRODUCTIVA DE MUESTRA PRODUCTIVA DE MUESTRA PRODUCTIVA DE MUESTRA PRODUCTIVA DE MUESTRA PRODUCTIVA DE MUESTRA PRODUCTIVA DE MUESTRA PRODUCTIVA DE MUESTRA PRODUCTIVA DE MUESTRA PRODUCTIVA DE MUEST

#### **Sesión de cine**

- *Esther, la bailarina* 

# **Cultura** EditorialEd**inumen** ARCHIVO DE MUESTRA EditorialEd**inumen**

- Historias maravillosas ARCHIVO DE MUESTRA PROMOCIONAL DE MUESTRA PROMOCIONAL DE MUESTRA PROMOCIONAL DE MUESTRA PROMOCIONAL DE MUESTRA<br>ARCHIVO

#### **Literatura**

- *Llueve en Madrid*, de María Martín Serrano ARCHIVO DE LITE<br>ARCHIVO DE MUESTRA PROMOCIONAL<br>NGC DE MUESTRA PROMOCIONAL DE MUESTRA PROMOCIONAL DE MUESTRA PROMOCIONAL DE MUESTRA PROMOCIONAL DE MUESTRA PRO<br>NGC DE MUESTRA PROMOCIONAL DE MUESTRA PROMOCIONAL DE MUESTRA PRO Editorial<br>Editorial<br>Editorial<br>Editorial
	- *¿Por qué los españoles comen tan tarde?*  $\frac{P_{\text{max}}}{P_{\text{max}}}$ EditorialEd**inumen**

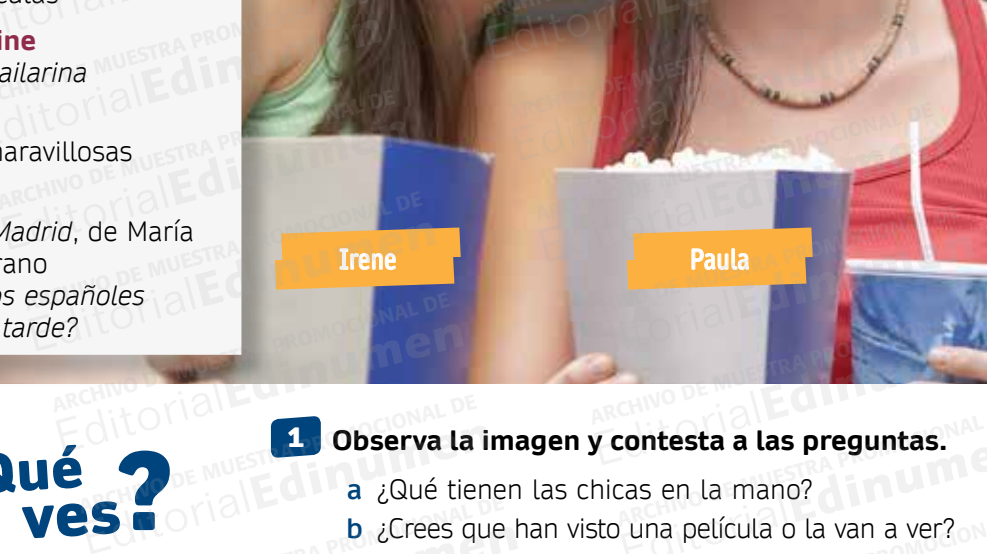

# 1 **Observa la imagen y contesta a las preguntas.** ARCHIVO DE MUESTRA **1 Observa la**<br>A *c*oué de la *c*oué tie Editorial<br>Editorial<br>Experimental dispersions

- **a** ¿Qué tienen las chicas en la mano?
- **b** ¿Crees que han visto una película o la van a ver? **Editor and also preguntas.**<br>Eas en la mano?<br>Luna película o la van a ver?
- **c** ¿Cuál es la última película que has visto tú? **B**<br>**b** ¿Crees que<br>ARCHIVO DE MUESTRA PROCESS in CONDITIONAL PROMOCIONAL DE CONDITA PROFESS is
- **d** ¿Conoces alguna película de Penélope Cruz? ¿Cuál? Editorial **Editorial Editorial Proportional Proportional Proportional Proportional Proportional Proportional Proportional Proportional Proportional Proportional Proportional Proportional Proportional Proportional Proportio** Editoriale e la carte de la carte de la carte de la carte de la carte de la carte de la carte de la carte de la<br>Espainia de Penélope Cruz? ¿Cuál?<br>Espainia de Penélope Cruz

¡qué

ARCHIVO DE MUESTRA PROMOCIONAL Editorial

ARCHIVO DE MUESTRA PROVINCIA DE EditorialEd**inumen**

ARCHIVO DE MUESTRA PROMOCIONAL EditorialEd**inumen**

ARCHIVO DE MUESTRA PROMOCES EditorialEd**inumen**

ARCHIVO DE MUESTRA PRO EditorialEd**inumen**

BEILIS EditorialEd**inumen**

**ARCHIVO DE MUESTRA PROVINCIA DE MUESTRA PROVINCIA EN 1980** EditorialEd**inumen**

**HOY PEN** EditorialEd**inumen**

ARCHIVO DE MUESTRA PROM EditorialEd**inumen**

ARCHIVO DE MUESTRA PROVINCIA EditorialEd**inumen**

ARCHIVO DE MUESTRA PROMOCIONAL DE EditorialEd**inumen**

ARCHIVO DE MUESTRA PROMOCIONAL DE EditorialEd**inumen**

ARCHIVO DE MU **Editoria** 

curioso!

### 2 **Relaciona las expresiones de tiempo con los momentos de la vida de Penélope Cruz.** ARCHIVESTRA PROMOCIONAL DE EMUESTRA PROMOCHICA d <sub>¿</sub>Conoces alg<br>**esiones de tiempo con los mon EDITORIAL CONSTRA PRODUCTS AND DE MUESTRA PRODUCTS ARCHIVO DE MUESTRA PRODUCTS ARCHIVO DE MUESTRA PRODUCTS de La última película de Penélope Cruz? ¿Cuál?<br>
<b>EDITORIAL DE ARCHIVO DE MUESTRA DE LA vida de Penélope Cruz.**<br> **E Editor de Penélope Cruz.<br>Editor dinastiale de la proposition de la proposition de la proposition de la proposition de la proposition<br>La proposition de la proposition de la proposition de la proposition de la proposition d**

durante su vida • en los años ochenta • en 2010 • durante cuatro años hasta ahora - en 1974 - este año - desde los 5 hasta los 18 TIBLE TRA PROMOCIONAL Editor Proprietary Proprietary Contractor Superintendent Superintendent Contractor Contractor Contractor Contra<br>Editor Contractor Contractor Contractor Contractor Contractor Contractor Contractor Contractor Contractor Cont ARCHIVO DE MUESTRA PROMOCENTI ARCHIVO DE MUESTRA PROMOCIONAL DE **Editorial De La Vida de Penélope Cruz.**<br>
Ilos años ochenta • en 2010 • durante cuatro años<br>
1 1974 • este año • desde los 5 hasta los 18

**ARCHIVO DE MUESTRA PROMOCIONAL** Editorial

**ARCHIVO DE MUESTRA PROPE Editor** Consumer

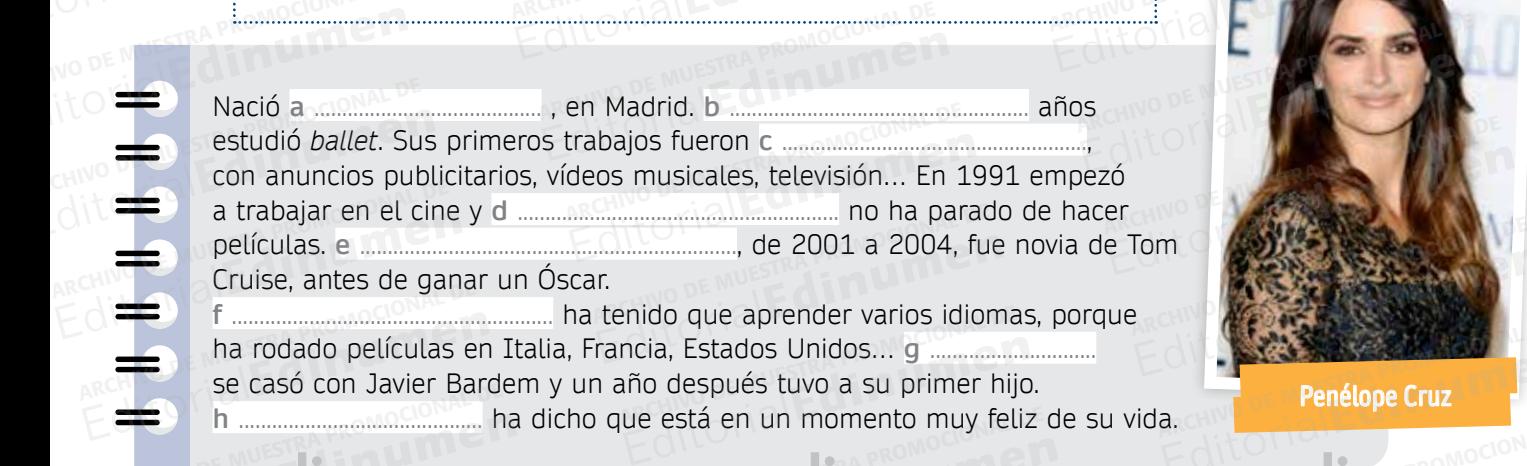

ha rodado películas en Italia, Francia, Estados Unidos… **g** .............................. se casó con Javier Bardem y un año después tuvo a su primer hijo. **h** ............................................ ha dicho que está en un momento muy feliz de su vida. ARCHIVO DE MUESTRA PROMOCIONAL DE ARCHIVO DE MUESTRA PRODUCTIONAL DE MUESTRA PRODUCTIONAL DE MUESTRA PRODUCTIONAL DE MUESTRA PRODUCTIONAL DE MUESTRA PRODUCTIONAL DE MUESTRA PRODUCTIONAL DE MUESTRA PRODUCTIONAL DE MUESTRA PRODUCTIONAL DE MUESTRA PRODUCTIONA Archives **I**<br>
ha rodado películas en<br>
se casó con Javier Bard<br>
h ARCHIVO DE MUESTRA PROMOCIONAL DE enido que aprender varios idioma<br>ncia, Estados Unidos... g ...............<br>año después tuvo a su primer hij<br>ure está en un momento muy fel Editorial Removements of the Removements of the Music of the Music of the Music of the Music of the Music of the Music of the Music of the Music of the Music of the Music of the Music of the Music of the Music of the Music W.edinumen.es www.edinumen.es

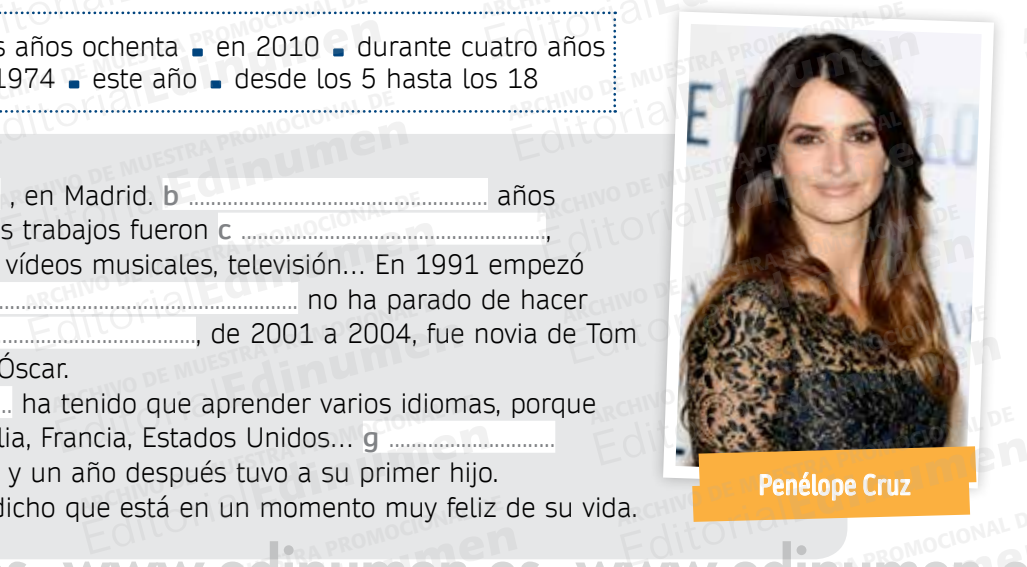

**Penélope Cruz**

**Editorial Editorial PROMOCIONAL PROMOCIONAL P** 

## **Unidad 3** ARCHIVO DE MUESTRA PROMOCIONAL **EditorialEdinument**

AITOTIAL

ARCHIVO DE MUESTRA PROMOCIONAL DE EditorialEd**inumen**

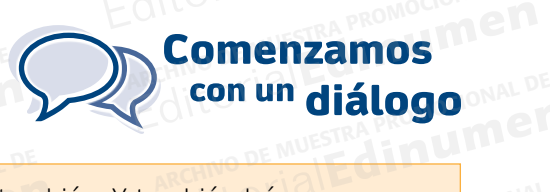

# 18 3 Escucha el diálogo entre Irene y Paula y completa. Editorial DE MUESTRA PROMOCIONAL DE MUESTRA PROMOCIONAL DE Editor<sub>ial</sub><br>Editorial Editorial<br>Esta película.<br>**Paula:** A mí ta Www.editor.es

RECHIVO DE MUESTRA RECHIVO DE MUESTRA PROMOCIONAL DE CONDENSIGNAL DE CONDENSIGNAL DE CONDENSIGNAL DE CONDENSIGNAL<br>ARCHIVATION E COMPLETE COMPLETE CONDENSIGNATION DE MUESTRA PROMOCIONAL

 $ARCHIVO$  DE MUESTRA PROMOCIONAL DESCRIPTION REDITORIAL PROMOCIONAL D

> $\sum_{i=1}^n$ d **ni u men•**

inume

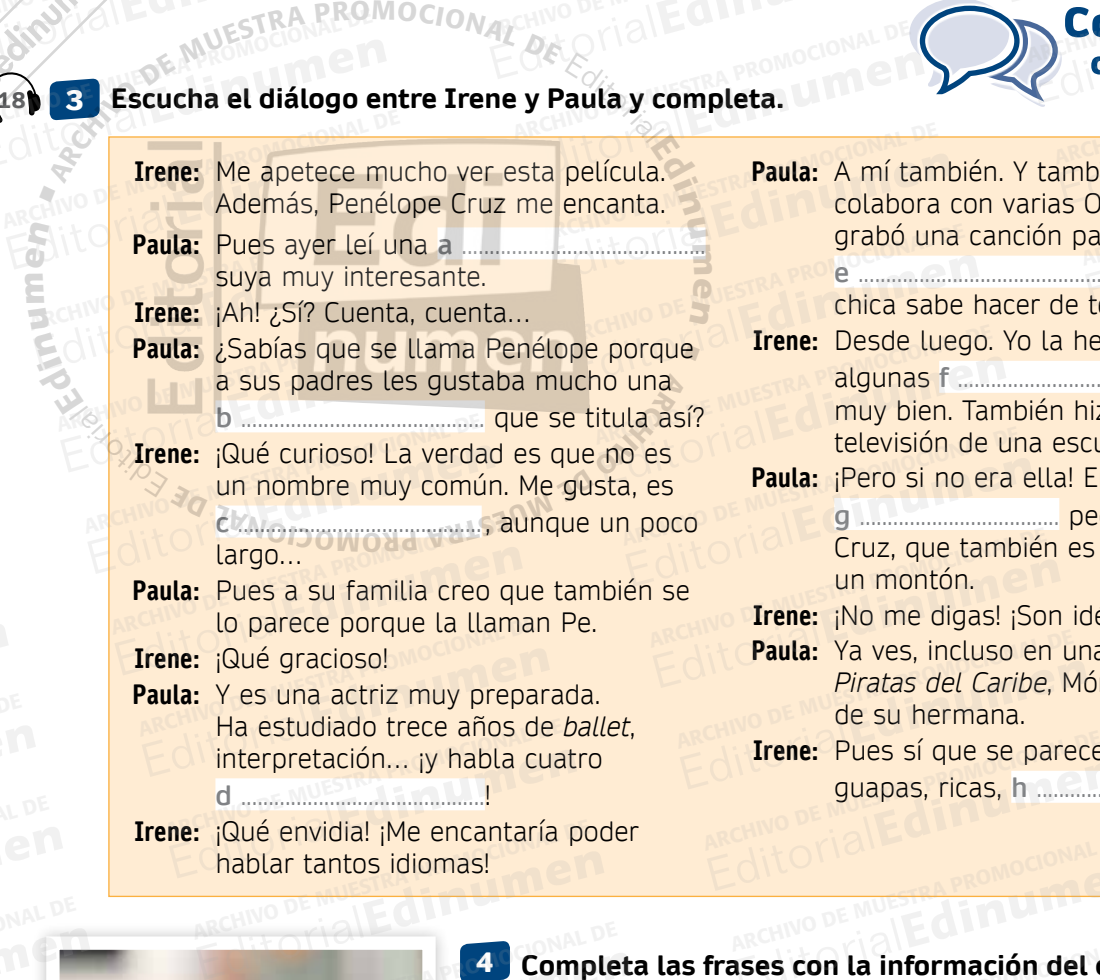

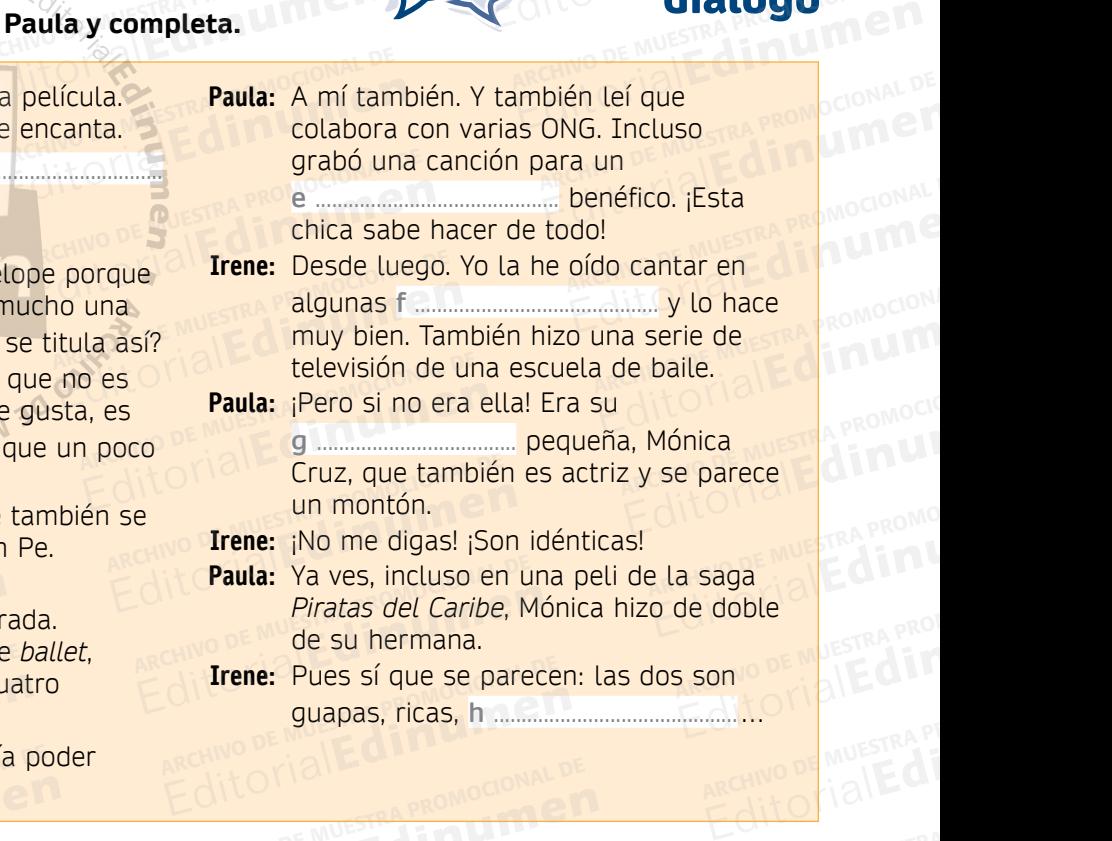

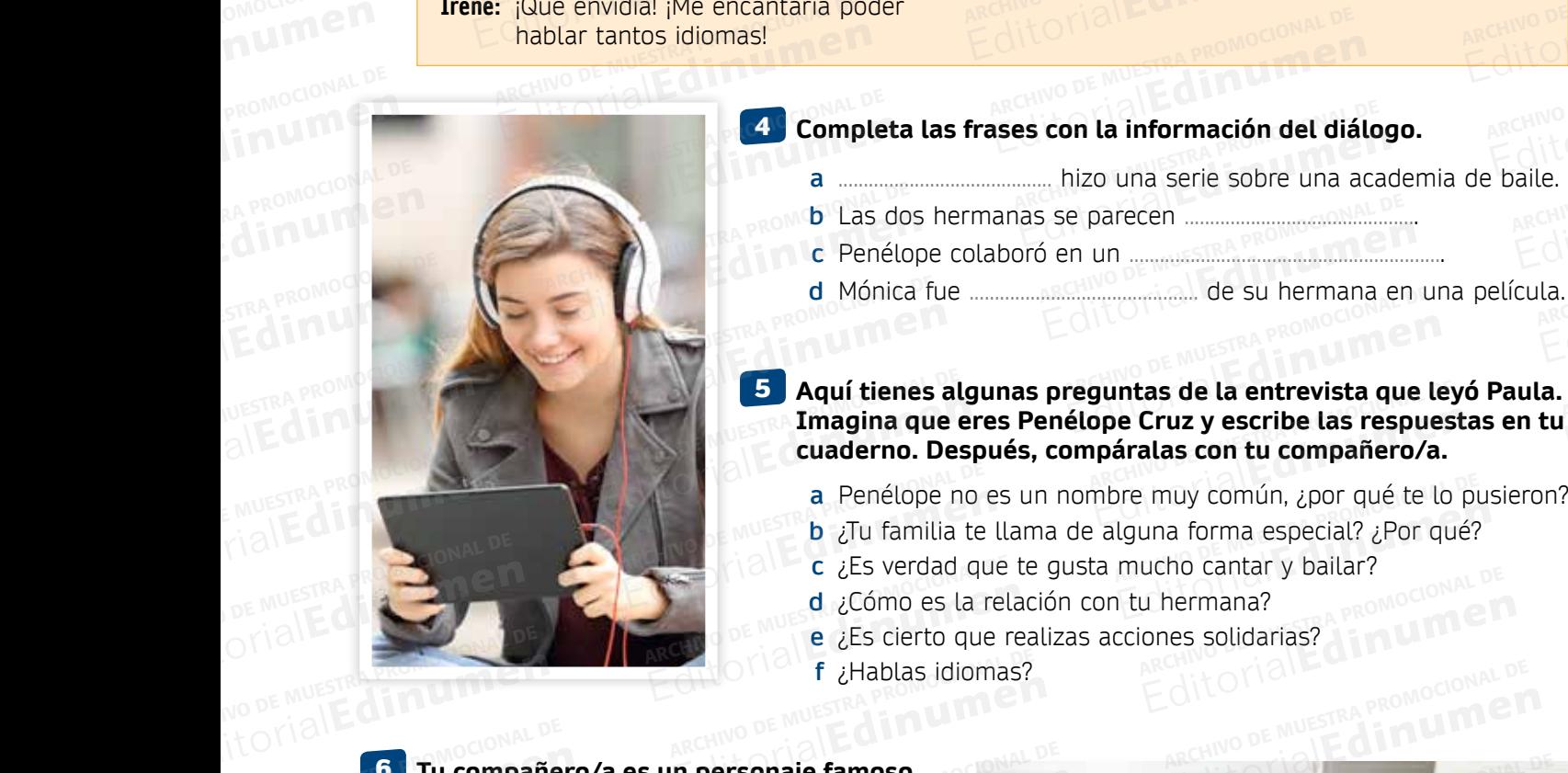

# **4** Completa las frases con la información del diálogo.

- **a** .......................................... hizo una serie sobre una academia de baile. **b** Las dos hermanas se parecen .............................................. EditorialEd**inumen EDITORY OF MUESTRA**<br>ARCHIVO DE MUESTRA<br>EditorialEd ARCHIVO DE MUEST aile.<br>ARCHINO DE MUEST
	-
- **c** Penélope colaboró en un ..............................................................

**Editor DE MUESTRA PROMOCIONAL D** 

**d** Mónica fue ............................................. de su hermana en una película. Se parceri<br> **Editorial de su hermana en<br>
Editorial de su hermana en** AITOMAL **CILL**<br>ARCHNO DE MU<br>Editoria

**Imagina que eres Penélope Cruz y escribe las respuestas en tu cuaderno. Después, compáralas con tu compañero/a. a antique de la antique de la antique de la antique de la antique de la antique de la pusieron?<br>
<b>Editorial Penélope no es un nombre muy común, ¿por qué te lo pusieron?**<br> **Editorial Editor de la punciera de la punciera de** EditorialEd**inumen** ARCHIVO DE MUESTRA PROMOCIONAL DE enti<mark>ciales de la entrevista que le</mark><br>Editoriales de la entrevista que le<br>Élope Cruz y escribe las respue **Editor Editor School Contract School Contract School Contract School Contract School Contract School Contract School Contract School Contract School Contract School Contract School Contract School Contract School Contract** ARCHIVO DE M **Editor** 

- 
- **b** ¿Tu familia te llama de alguna forma especial? ¿Por qué? Iguna forma especial? ¿Por qué?<br>
mucho cantar y bailar?<br>
tu hermana?
- **c** ¿Es verdad que te gusta mucho cantar y bailar?
- **d** ¿Cómo es la relación con tu hermana?
- **e** ¿Es cierto que realizas acciones solidarias? Editorial Primering DE MUESTRA PROMOCIONAL DE<br>
ARCHIVO DE MUESTRA PROMOCIONAL DE<br>
ARCHIVO DE MUESTRA PROMOCIONAL<br>
ARCHIVO DE MUESTRA PROMOCIONAL<br> **EDITORIAL DE MUESTRA PROMOCIONAL DE MUESTRA PROMOCIONAL**<br> **EDITORIAL DE MUE** umermana?<br>
ones solidarias?<br>
Editorial Promocional P
- **f** ¿Hablas idiomas?

Ww.edin

ARCHIVO DE MUESTRA PRO

**Tu compañero/a es un personaje famoso.**  6 **Preparad una entrevista hablando sobre los Siguientes temas.**<br>ARCHIVO DE MUESTRA PROMOCIONALE DE ARCHIVO DE MUESTRA PROGRAMADE Editorial Editions of the **Preparad under**<br>Editorial Editorial Securities to Require DE MUESTRA PROMOCOLLE **personaje famoso.<sub>SMO</sub>CIONAL DE<br>ta hablando sobre los<br>ARCHIVO DE LA PROMOCIONAL DE** Editorial Editorial De Romando Sobre los AITOMAL DE MUESTRA PROMOCIONAL DE Editoriale famoso.<br>
Mablando sobre los<br>
ficiones **ARCHIVO DE MUESTRA PROMOCIONAL DE**<br>
ficiones **ARCHIVO DE MUESTRA PROM** 

• Premios • Trabajo • Aficiones • Vida ARCHIVO DE MUESTRA PROMOCONAL DE Recuno DE MUESTRA PROMPLE Prem AITOMAL DE MUESTRA PRODUNAL DE ARCHIVO E MUESTRA PROMOCIONAL DE Editorial Promocionalem ARCHIVO DE MUESTRA PROMOCIONAL DE MUESTRA PROMOCIONAL DE MUESTRA PROMOCIONAL DE MUESTRA PROMOCIONAL DE MUESTRA PROMOCIONAL DE MUESTRA PROMOCIONAL DE MUESTRA PROMOCIONAL DE MUESTRA PROMOCIONAL DE MUE

**Editiumen.** 

ARCHIVO DE MUESTRA PROMOCIONALE

**Actividades interactivas** ESCRIPTION AND ARCHIVOROGIE DE MUESTRA PROPERTY AND ARCHIVOROGIE DE MUESTRA PROPERTY AND ARCHIVOROGIE DE MUNICIPAL DE MUNICIPAL DE MUNICIPAL DE MUNICIPAL DE MUNICIPAL DE MUNICIPAL DE MUNICIPAL DE MUNICIPAL DE MUNICIPAL DE EDITORIALE DE LACTIVIDADES Interactivas **@** www.edinumen.es www.edinumentaleshiteractivas

Editorial Linumen

EditorialEd**inumen**

EditorialEd**inumen**

EditorialEd**inumen**

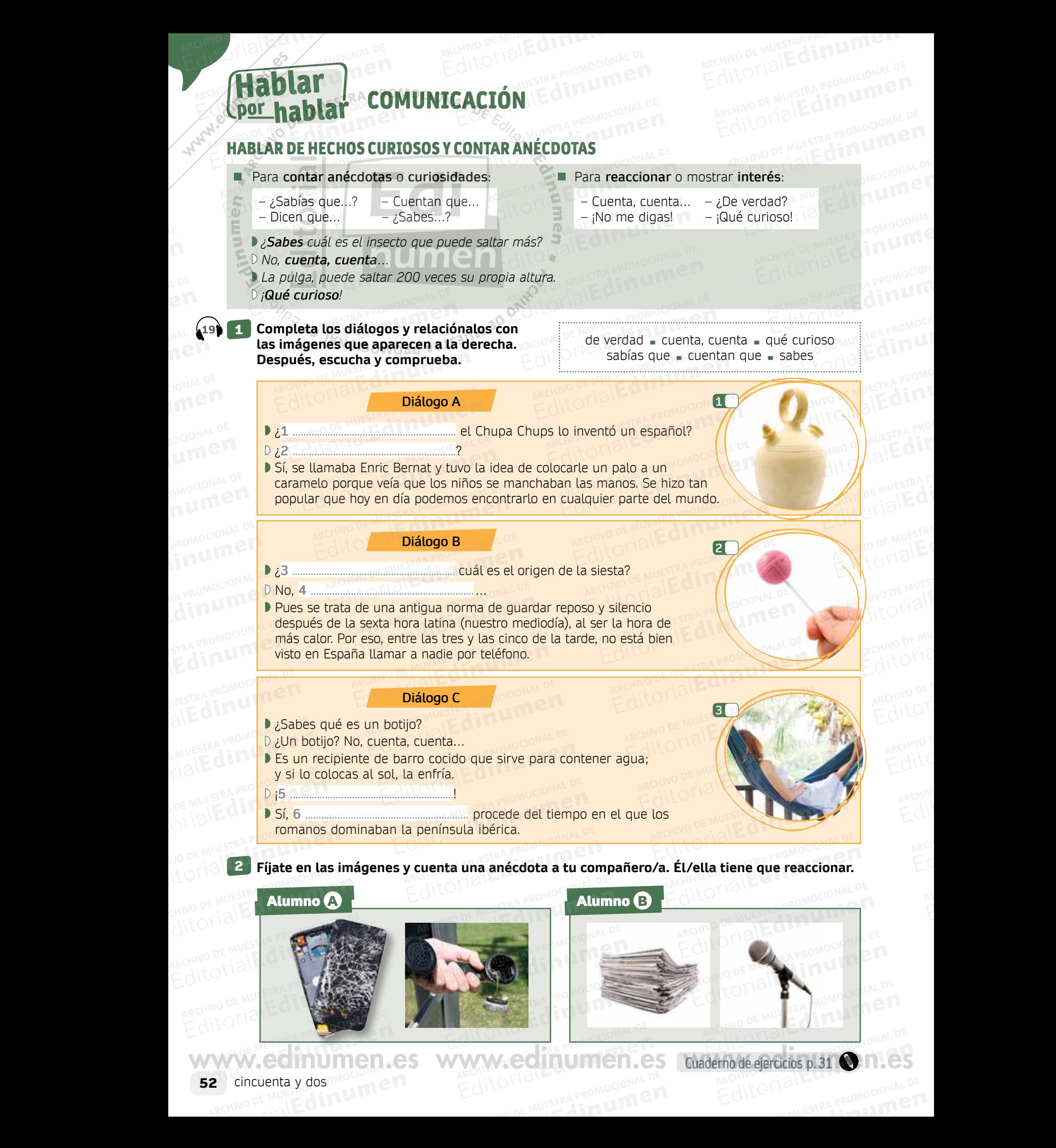

ARCHIVO DE MUESTRA PRO

## **Unidad 3** ARCHIVO DE MUESTRA PROMOCIONAL **EditorialEdinument** ARCHIVO DE MUESTRA PROMOCIO CA CITLE OF MUESTRA PROMOCIONAL D

ARCHIVO DE MUESTRA PROMOCIO EditorialEd**inum** 

AITOMALE PROMO

AITOM AIL

# OITOTION ES PROMOCIONAL DE MECHINO DE CITOTION Editorial Experiencial DE ditorial Promocional **DESCRIBIR EXPERIENCIAS PERSONALES**<br>
- *i* Has estado alguna vez en España?<br>
Para responder afirmativamente<br>
- Sí, (he estado) muchas veces/varias Editorial Promocional DE<br>
DESCRIBIR EXPERIENCIAS PERSONALES<br>
- *¿Has estado alguna vez en España?*<br>
- *Para responder afirmativamente* SONALES<sup>RA PROMOCHO</sup>  $E = \frac{1}{\sqrt{2\pi}}$  (and  $\frac{DESCR}{1 + c}$

*– ¿Has estado alguna vez en España? – ¿Has nadado alguna vez con delfines?*

 $ARCHIVO$  DE MUESTRA PROMOCIONAL DESCRIPTION REDITORIAL PROMOCIONAL D

#### **Para responder afirmativamente**

- **Para responder afirmativamente**<br>
 *Sí*, (he estado) *muchas veces/varias veces/dos veces/una vez…* Experiences and alguna vez en España?<br>
Para responder afirmativamente<br>
- *SI*, (he estado) muchas veces/varias<br>
veces/dos veces/una vez...<br>
- No, (no h<br>
veces/dos veces/una vez...<br>
- No, (no h  $\frac{\text{vectors}}{\text{vectors}}$ <br>- Sf, (he nadado con delfin **Para responder afirmativamente**<br> **Editorial Para responder afirmativamente**<br> **Editorial Para responder and archives/varias**<br> **Editorial Para veces**<br> **Editorial Para veces**<br> **Editor De Muestra Para veces**<br> **Editor De Muest** 
	- *Sí, (he nadado con delfines) muchas veces.*
	- Cuando ya hemos realizado una acción:<br>
	 Ya he estado/nadado.<br>
	 Ya he comido. *– Ya he estado/nadado.* veces/dos veces/una vez...<br>
	- Sí, (he nadado con delfines) muchas veces.<br>
	• Cuando tener<br>
	• Cuando ya hemos realizado una acción:<br>
	- Ya he estado/nadado.<br>
	- Ya he comido.<br>
	- Ya he comido.<br>
	- Ya he comido.<br>
	- Todavía/A Editorial Editor Physics of the estado/nadado.<br>
	- Ya he estado/nadado.<br>
	- Ya he comido.<br>
	- Ya he comido.<br>
	- Todavía/Aún<br>
	- Todavía/Aún<br>
	- Todavía/Aún<br>
	- Todavía/Aún<br>
	- Todavía/Aún<br>
	- Todavía/Aún<br>
	- Todavía/Aún M 30 OKROS
		- *Ya he comido.* PARCHITECTURE DE L'ARCHITECTURE **EN DITE**

 $\langle \nu \rangle$ 

ARCHIVO DE MUESTRA

NOID ON COM

**Para responder negativamente**<br>
Para responder negativamente Editorial Editorial Editorial<br>Editorial<br>Editorial Editorial Editorial Editorial

– *No, (no he estado) nunca.*

- iHas nadado **alguna vez** con delfines?

- *No*, (no he estado) **nunca**.<br>
 *No*, (no he nadado con delfines) **nunca**. arias<br>
arias<br> **EditorialEditorialEditorialEditor**<br> **Editor**<br> **Editor**<br> **Editor**<br> **Editor Editions Company Company**<br>Editions de hacer
	- Cuando tenemos intención de hacer algo pero aún no lo hemos hecho: **veces.**<br>
	Cuando tenem<br>
	cción:<br>
	algo pero aún<br>
	algo pero aún<br>
	algo pero aún<br>
	algo pero aún ARCHIVO DE MUESTRA PROMOCIONAL<br>Contrado de Muestra promocional de Muestra de Muestra de Muestra de Muestra de Muestra de Muestra de Muestra d<br>Catalogía de Muestra de Muestra de Muestra de Muestra de Muestra de Muestra de M n de hacer<br>ps hecho: M<sup>ure</sup><br>*tado/nadado.*<br>*mido.* 
		- *Todavía/Aún no he estado/nadado. – Todavía/Aún no he comido.* Editorial Editorial Editor And **do/nadado.**<br>ido.<br><sub>ARCHIV</sub>O DE MUESTRA PROMOCIONA **EditorialEditorialEditorial**

En español los adverbios *ya, todavía, aún no* preceden o siguen al pretérito perfecto; pero nunca van entre el auxiliar y el participio:<br>  $-$  Ya he nadado con delfines.<br>  $-$  He nadado ya con delfines. En español los adverbios ya, todavía, aún no preceden o siguen al prepero nunca van entre el auxiliar y el participio: En español los adverbios ya, todavía, aún no preceden o siguen al preté<br>pero nunca van entre el auxiliar y el participio:<br>- **Ya** he nadado con delfines.<br>- He nadado **ya** con delfines.<br>-EditorialEd**inumen** CITL<sup>O</sup> BE MURSTRA PROMO ARCHIVESTRA PROM EditorialEdin<br>APCHINO DE MUESTRA PROT

**u m e n •**

*He ya nadado con delfines.* – *Ya he nadado con delfines.* – *He nadado ya con delfines.*

Editorial ContractorialEditorialEditorialEditorialEditorialEditorialEditorialEditorialEditorialEditorialEditorial

**ACE** 

He ya nadado con delfines.

EditorialEdeano

**EditorialEditorialEditor** 

*icuáles de las siguientes cosas has hecho?* **Habla con tu compañero/a. En caso afirmativo<br>ARCHIVO DE MUESTRA PROMOCIONAL DE MUESTRA PROMOCIONAL DE MUESTRA PROMOCIONAL DE MUESTRA PROMOCIONAL DE MUESTRA PROMOCIONAL DE MUES** di cuántas veces, y en caso negativo puedes usar *nunca* o *todavía no*.<br> *Ir a un concíerto.* **EROMOCIONAL D** pero nunca van entre el auxiliar y el participio:<br>
- Ya he nadado con delfines.<br>
- He nadado ya con delfines.<br> **So de las siguientes cosas has hecho? Habla con tu compañero/a. En ntas veces, y en caso negativo puedes usar** de las siguientes cosas has hecho? Habla con tu compañero/a. En ca<br>as veces, y en caso negativo puedes usar *nunca* o *todavía no.*<br>Plantar de Municipale de Municipale de Aprender a toda ola con tu compañero/a. En cas<br>ar *nunca* o *todavía no.*<br>Edditorial CITUD DE MUESTRA PI ARCHIVO DE MUESTRA **VO**<br>ARCHINO DE MUESTRA<br>EditorialEd

**Ir a un concierto.**

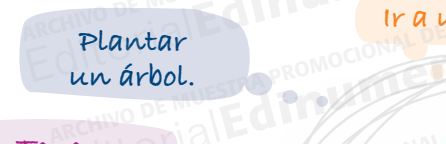

**Tener una mascota.**

**Escalar una montaña. Edinumen ARCHIPROMOCIONAL DE Edinument** 

3

 $\mathbf{v}_i$ d **ni u men•**

OMOCIONAL DE **EDITORIAL** 

PROMOCIONAL DE

5

ARCHINO DE MUESTRA BROWER

ARCHIVO DE MUESTRA DE ARCHINO DE MUSE CAMBLE

ARCHIVO DE MUESTRA PROGRAMA EditorialEd**inumen**

ARCHIVO DE MUESTRA PROMOCIONALE

**Hacer un viaje sin los padres.** AIR<sub>C</sub><br>E MUESTRA PROMOCIONAL DE EMUESTRA PROMOCIONALE TIALE PROMOCIONAL DE

OF MUESTRA PROMOCIONAL D

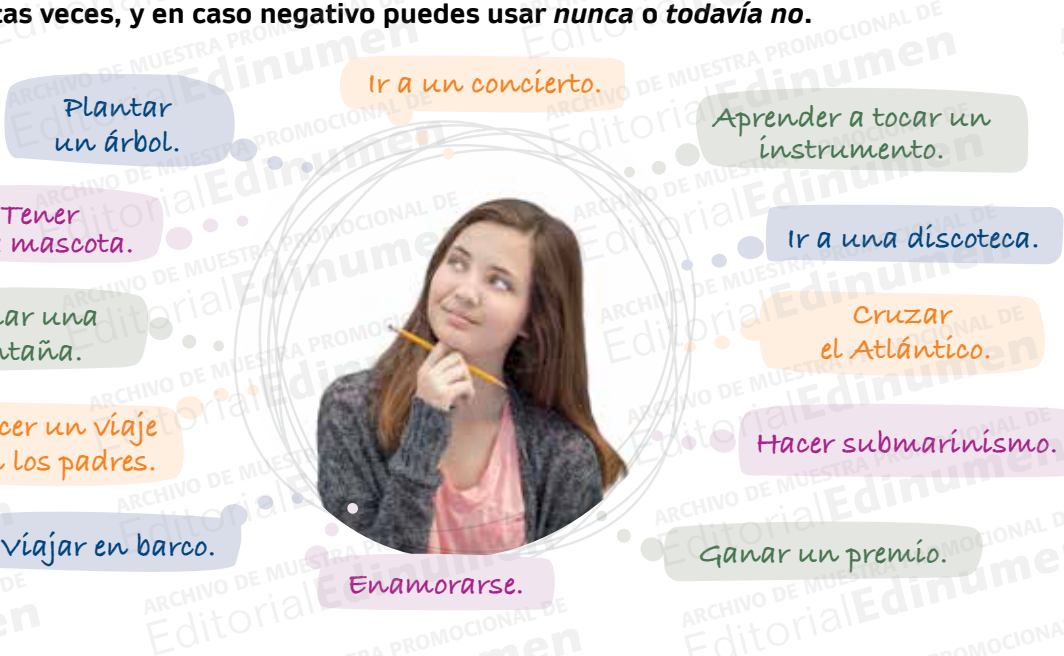

**Enamorarse.**

**Editor instrumento.**<br>Editor de una discoteca. **Aprender a tocar un instrumento.** erto.<br>Aprender a tocari<br>Enstrumento.

**Cruzar el Atlántico.** Editorial de *Cruzar*<br>Editorial de *Cruzar*<br>Editorial de Atlántico.

el Atlántico.<br>
Hacer submarinismo.

Ganar un premio.<br>ARCHIVO PE<br>**Lu compoñere (22** RROMOCIONAL P

4 **¿Tenéis algo en común? ¿Qué es lo que más te sorprende de tu compañero/a?** OTIBILE PROMOCIONAL DE Editorial Editorial ARCHIVO DE MUESTRA PROMOCIONAL DE<br>Án? ¿Qué es lo que más te sorp

**Piensa en tres cosas originales que has hecho en tu vida. Después, cuéntaselas a tu compañero/a y pregúntale si él/ella también las ha hecho.**<br> **Compañero/a y pregúntale si él/ella también las ha hecho.**<br>
Compañero/a y pregúntale si él/ella también las ha hecho. Editoriales du **Editoriales de la compañero/a y pregúntale si él/ella también las ha hadistra de la compañero/a y pregúntale si él/ella también las ha hadistra de la compañero/a y pregúntale si él/ella también las ha hadis** ARCHIVO DE MUESTRA PROMOCIONAL DE es lo que más te sorprende de tu compañero/a?<br>
Edition de Muestra e de Muestra Proporcional<br>
Edition de Muestra Proporcional Después, cuéntaselas a tu<br>
Edition de Muestra Proporcional Después, cuéntaselas a tu u compañero/a?<br>Pués, cuéntaselas a tu inales que has hecho en tu vida. Después, cuéntaselas a tu<br>le si él/ella también las ha hecho.<br>**Editor de Muestra Promocional de la promoción de la promoción de la promoción de la promoción de la promoción** Editor Canadian Render

**1 2 3 3 3 3 3 4 4 3 3 4 4 5 4 6 8 5 4 6 8** 

ARCHIVO **De Musica** 

ARCHIVO DE MUESTRA PROMOCIONAL DE

**Cuaderno de ejercicios p. 31** WWW.edinumen.es www.ediaderno de ejercicios p.31 Wactividades interactivas @es EditorialEd**inumen** ARCHIVO DE MUESTRA PROMOCIONAL DE ARCHIVO DE Cuaderno de ejercicios WW. C Cuaderno de ejercicios p.31 W MActividades interactivas <sup>O</sup> Editorial Editorial De Mussika Promocional De Mussika Promocional De Mussika Promocional De Mussika Promocional De Mussika Promocional De Mussika Promocional De Mussika Promocional De Mussika Promocional De Mussika Promoci

EditorialEd**inumen**

EditorialEd**inumen**

## VOCABULARIO **Department of the Content Property Property** De Muestra Proposa<br>C (Palabra provoca) **EditorialEdinum** Apor palabra VO **EditorialEditorialEditorialEditorialEditorialEditorialEditorialEditorialEditorialEditorialEditorialEditorialEditorialEditorialEditorialEditorialEditorialEditorialEditorialEditorialEditorialEditorialEditorialEditorialEdito** E**ARIO** NUESTRA PROMOCIONAL D Editorial Editorial **Palabra VOCABULARIO**<br>
Los jóvenes y el tiempo libre Edinument

Los jóvenes y el tiempo libre<br>
1 Lee y completa.

#### 1 **Lee y completa. n •**

 $\frac{1}{2}$ d **ni u me**

=

**EDITORIAL BROMOCIONAL** 

PROMOCIONAL DE **EROMOCIONALE** 

RA PROMOCIONAL Edinument

**ARCHIVO DE MUESTRA PROMOCIONAL Edinum**ent

ARCHIVO DE MUELLA

teléfono videojuegos televisión WhatsApp **m** ju Lee y completa.<br>
additional de mesa ordenador - Facebook e Instagram instagram in teléfono - videojuegos - televisión - WhatsApp culturales internet internet macedook e 1115<br>
ARCHIVO DE MUESTRA PROMOCIONAL DE MUESTRA PROMOCIONAL DE MUESTRA PROMOCIONAL DE MUESTRA PROMOCIONAL DE MUESTR<br>
ARCHIVO DE MUESTRA PROMOCIONAL DE MUESTRA PROMOCIONAL DE MUESTRA Un reciente estudio realizado a los jóvenes españoles de entre 15 y 18 años sobre sus anti-alizado e la los jóvenes españoles de entre 15 y 18 años sobre sus anti-alizado a los jóvenes españoles de entre 15 y 18 años sobre Editorial De la Completa.<br>
Le prompleta.<br>
Le difference de Muegos de mesa - ordenador - Facebook e Instagram<br>
Diregos de mesa - ordenador - Facebook e Instagram<br>
Diregos de mesa - ordenador - Facebook e Instagram<br>
Direct -Editorial PROMOCONAL P n - WhatsApp<br>pook e Instagram<br>er deporte **e n •**

prioridades en la vida concluye que el tiempo libre es una de sus prioridades y son la primera generación de españoles que dedica más tiempo a **<sup>a</sup>** ............................................. que a la televisión. Los **<sup>b</sup>** ............................................. son otro de sus pasatiempos. Las actividades que más practican son: usar el **<sup>c</sup>** ............................................. , escuchar música o ARCHIVO DE MUESTRA PROMOCIONAL DE Un reciente estudio realizado a los jóvenes españoles de entre 15 y 18 años sobre sus<br>prioridades en la vida concluye que el tiempo libre es una de sus prioridades y son la<br>primera generación de españoles que dedica más ti sitúan actividades como ir a bailar, **<sup>e</sup>** ............................................. , asistir a conciertos o leer libros. En último lugar se encuentran actividades como visitar museos o exposiciones, colaborar con una ONG o asistir a conferencias. Atrás quedaron algunos de los más populares **f** ............................................. de otros tiempos como el parchís, la oca o las cartas. En general, lo que más les gusta es salir del entorno familiar y estar con los amigos, ya sea presencialmente o mediante redes sociales como **<sup>g</sup>** .............................................; y lo que menos practican son las actividades **<sup>h</sup>** ............................................. , porque las consideran ARCHIVO DE MUESTRA PROMOCIONAL DE actividades escolares y no de ocio. Lo que más diferencia a los nuevos adolescentes es el uso de las nuevas tecnologías, principalmente las interactivas, motivo por el que internet y el **<sup>i</sup>** ............................................. móvil están desplazando a la televisión, y **<sup>j</sup>** ............................................. , al correo electrónico. Pero, aunque la adolescencia tiene mala fama y algunas personas dicen que los jóvenes no tienen principios ni control, según el psiquiatra español Luis Rojas Marcos, la mayoría <sup>82</sup>/2 Un reciente estudio realiza<br>prioridades en la vida con Editurales internet internet a hacer deporte<br>
Un reciente estudio realizado a los jóvenes españoles de entre 15<br>
prioridades en la vida concluye que el tiempo libre es una de sus primera generación de españoles que dedica entre de la composition de la composition de la composition de la composition de la composition de la composition de la composition de la composition de la composition de la composition de la composition de la composition EditorialEd**inumen** ARCHIVO DE MUESTRA PROMOCIONAL DE Las actividades que mas practividades<br>La radio, salir o reunirse con a<br>sitúan actividades como ir a b<br>En último lugar se encuentrar primera generación de españoles que dedica más tiempo a a *a marmonica* la televisión. Los b *marmonicous* son otro de sus pasatiempos.<br>Las actividades que más practican son: usar el c marmonicous en la radio, salir o reun son otro de sus pasatiempos.<br>
usar el **c de components** espectively assisting conclusion of the same of the same of the same of the same of the same of the same of the same of the same of the same of the same of the same DE WUESTRA PROMOCION Editorial<br>Editor al estudio realizado a los jóvenes españoles de entre 15 y 18 años sobre sus<br>Prioridades en la vida concluye que el tiempo libre es una de sus prioridades y son la ARCHIVO DE MUESTRA PROMOCIONAL DE EditorialEd**inumen** ARCHIVO DE MUESTRA PROMOCIONAL DE Examples como visitar museos o exposicional<br>Examples o exposicional<br>Examples apples and the examples extends on la<br>... que a <sub>E</sub> MUESTRA PROMOCH<br>ARCAN: O LI CLE CLE PROMO<br>música o n una ONG o asistir a conferencias. Atrás quedaron algunos de los más p<br>
in una ONG o asistir a conferencias. Atrás quedaron algunos de los más p<br>
i general, lo que más les gusta es salir del entorno familiar y estar con l no el parchís, la oca o las cartas.<br>el entorno familiar y estar con los<br>ociales como g ARCHIVO DE MUESTRA PROMO<br>**gar se** de Muestra Promo Sica o<br>gar se DE MUESTRA PROMO<br>External Edition<br>Promoter vidades escolares y no de ocio.<br>que más diferencia a los nuevos<br>icipalmente las interactivas, moti EditorialEd**inumen** ARCHIVO DE MUESTRA PROMOCIONAL DE EditorialEd**inumen** LIBros. Mallen<br>Orar DE MUESTRA PROM **Drar**<br>ARCHINO DE MUESTRA PROT<br>EditorialEdin palmente las interactivas, mouvo<br>desplazando a la televisión, y j<br>aunque la adolescencia tiene ma<br>non orincipios ni control según ades escolares y no de ocio.<br>
e más diferencia a los nuevos adolescentes es el uso de las nuevas tecnolo<br>
balmente las interactivas, motivo por el que internet y el i<br>
desplazando a la televisión, y j<br>
al correo electrónic Editoriale de las nuevas tecnolos de internet y el important<br>Editorial de la correo electrónico.<br>Calgunas personas dicen que los Esplazando a la televisión, y j<br>
may algunas personas dicen que los j<br>
n principios ni control, según el psiquiatra español Luis Rojas Marcos, la r<br>
son bondadosos, curiosos, inquietos y altruistas. lgunas personas dicen que los jó<br><sub>a español Luis Rojas Marcos, la m<br>ruistas.</sub> **ALCO DE MUESTRA**<br>ARCHIVO DE MUESTRA<br>IE dit OrialEC ridades en la vida concluy<br><sub>1</sub>era generación de españ

**u**

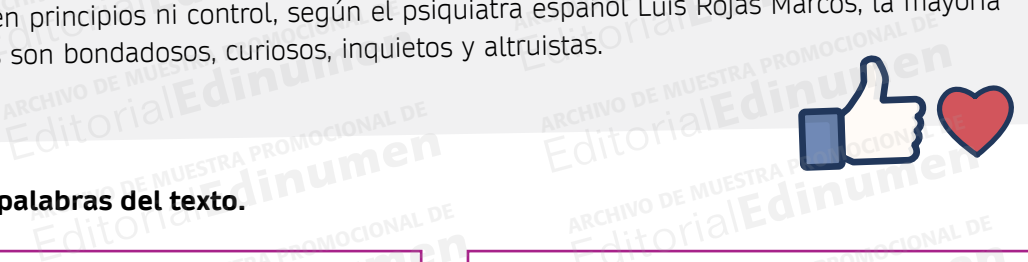

ARCHIVO DE MUESTRA PROMUMET **EditOrial** Represent WITHEIR

ARCHIVO DE MUESTRA PROMOCIONAL DE Reprise Providence of the Magnetic Providence

ARCHIVO DE MUSICIONAL DE EditorialEd**inumen**

ARCHIVESTRA PROMOCIONAL DE Edinumer

ARCHIVESTRA PROMOCIONAL **Edinume** 

## **2 Completa con palabras del texto.**<br>
ARCHIVO DE MUESTRA PROMOCIONAL DE MUESTRA PROMOCIONAL DE MUESTRA PROMOCIONAL DE MUESTRA PROMOCIONAL DE MUESTRA PROMOCIONAL DE MUESTRA PROMOCIONAL DE MUESTRA PROMOCIONAL DE MUESTRA PROM NESTRA PROMOCIONAL DE RA PROMOCH **RADIO** AITOMAL DE MUESTRA PROMOCIONAL DE

**Juegos de mesa** ARCHIVO DE LEXIO.<br>Egos de mesa ARCHIVO DE MUESTRA PROMOCIONAL DE

**dominó, trivial,** EMUESTRA PROMUNICATION TIBLE DE MUESTRA PROMOCON OF MUESTRA PROMOCONIC COMME

**EQITOREMUESTRANCHIMEN** Editorial Promocional DE REGITORIAL CONSTRUESTRA PROMOCIONAL DE REGITIVO DE MUESTRA PROMOCIONAL DE REGITIVO DE MUESTRA PROMOCIONAL DE REGITIVO DE MUESTRA PROMOCIONAL DE REGITIVO DE MUESTRA PROMOCIONAL DE REGITIVO DE MUESTR REGITORIALE DE PROMOCIONAL DE NUEVAS ECHOLOGÍAS (actividades) **EditorialEditorialEditorialEditorialEditorialEditorialEditorialEditorialEditorialEditorialEditorialEditorialEditorialEditorialEditorialEditorialEditorialEditorialEditorialEditorialEditorialEditorialEditorialEditorialEdito** 

**chatear,**

**Actividades al aire libre** OTIALE MUESTRA PROMOCIONAL DE ARCHIVO DE MUESTRA PRODUCTIVA DE MUESTRA PRODUCTIVA DE MUESTRA PRODUCTIVA DE MUESTRA PRODUCTIVA DE MUESTRA PRO<br>ARCHIVO DE MUESTRA PRODUCTIVA DE MUESTRA PRODUCTIVA DE MUESTRA PRODUCTIVA DE MUESTRA PRODUCTIVA DE MUESTRA PRO<br>

**montar a caballo,** *rafting***,** NO DE MUESTRA PRO RA PROTITION DE MUESTRA PROTITION CHINO DE MUESTRA PO**montar a cal** 

**Actividades educativas o solidarias** CHIVO DE MUESTRA PROMOCIONAL CHATECHI CHATECHI CHATECHI DE MUESTRA PROMOCIONAL DE<br>
S al aire libre<br>
Edition de Casas,<br>
Edition de Casas, **EDITORIAL CONSTRA PROMOCIONAL DE MUESTRA PROMOCIONAL DE MUESTRA PROMOCIONAL DE MUESTRA PROMOCIONAL DE MUESTRA PROMOCIONAL DE MUESTRA PROMOCIONAL DE MUESTRA PROMOCIONAL DE MUESTRA PROMOCIONAL DE MUESTRA PROMOCIONAL DE MUES** es educativas o solidarias<br>**ilitación de casas,**<br>Edditoriale providendo

**Cuaderno de ejercicios p. 32**

**talleres, rehabilitación de casas,** ARCHIVO DE MUESTRA PROMOCIONAL

## **3 Contesta a las siguientes preguntas y coméntalas con tu compañero/a.**<br>ARCHIVO DE **3 Contesta a las siguientes preguntas y coméntalas con tu compañero/a.** Editorial de Santesta a las siguientes preguntas y coméntalas con tu<br>Editorial <sub>a ¿</sub>Te sientes identificado con el texto? ¿Por qué? Editorial Promption Contract Contract Contract Contract Contract Contract Contract Contract Contract Contract Contract Contract Contract Contract Contract Contract Contract Contract Contract Contract Contract Contract Cont OTLO DE MUESTRA PROMOCIONAL D **PA.**<br>ARCHINO DE MUESTRA PROMOCIONAL D

de ellos son bondadosos, curiosos, inquietos y altruistas.

- **a** ¿Te sientes identificado con el texto? ¿Por qué? a ¿Te sientes ident
	- **b** ¿Cuáles son tus hábitos de tiempo libre?
- c ¿Se parecen los jóvenes españoles y los de tu país? ¿En qué sí y en qué no?<br> **ARCHIVO DE MUESTRA PROMOCIONAL DE MUELLA PROMOCIONAL DE S** a *i*Te sientes identified<br>anchive <sup>DE NIV</sup> **b** *i*Cuáles son tus h<br>EditO<sup>N</sup> **c** *i*Se parecen los je el texto? ¿Por qué?<br>tiempo libre?<br>añoles y los de tu país? ¿En qué **Editorial DE MUESTRA PROMOCIONAL DE**<br>Editorial Editorial Companion Companion Companion Companion Companion Companion Companion Companion Companion<br>Editorial Editorial Companion Companion Companion Companion Companion Comp NOTES y los de lu pals? ¿En que s<br>
ARCHIVO DE MUESTRA PROMOCIONAL DE MUESTRA PROMOCIONAL DE MUESTRA PROMOCIONAL DE MUESTRA PROMOCIONAL DE MUESTR<br>
ARCHIVO DE MUESTRA PROMOCIONAL DE MUESTRA PROMOCIONAL DE MUESTRA PROMOCIONAL Editorial Reproduction De Romocional DE<br>Editorial De Muestra Promocional De Muestra Promocional De Muestra Promocional De<br>Editorial De Romocional De Cuaderno de ejercicios p.32 EditorialEd**inumen** W.edinumen.es Cuaderno de ejercicios p.32 On.e.

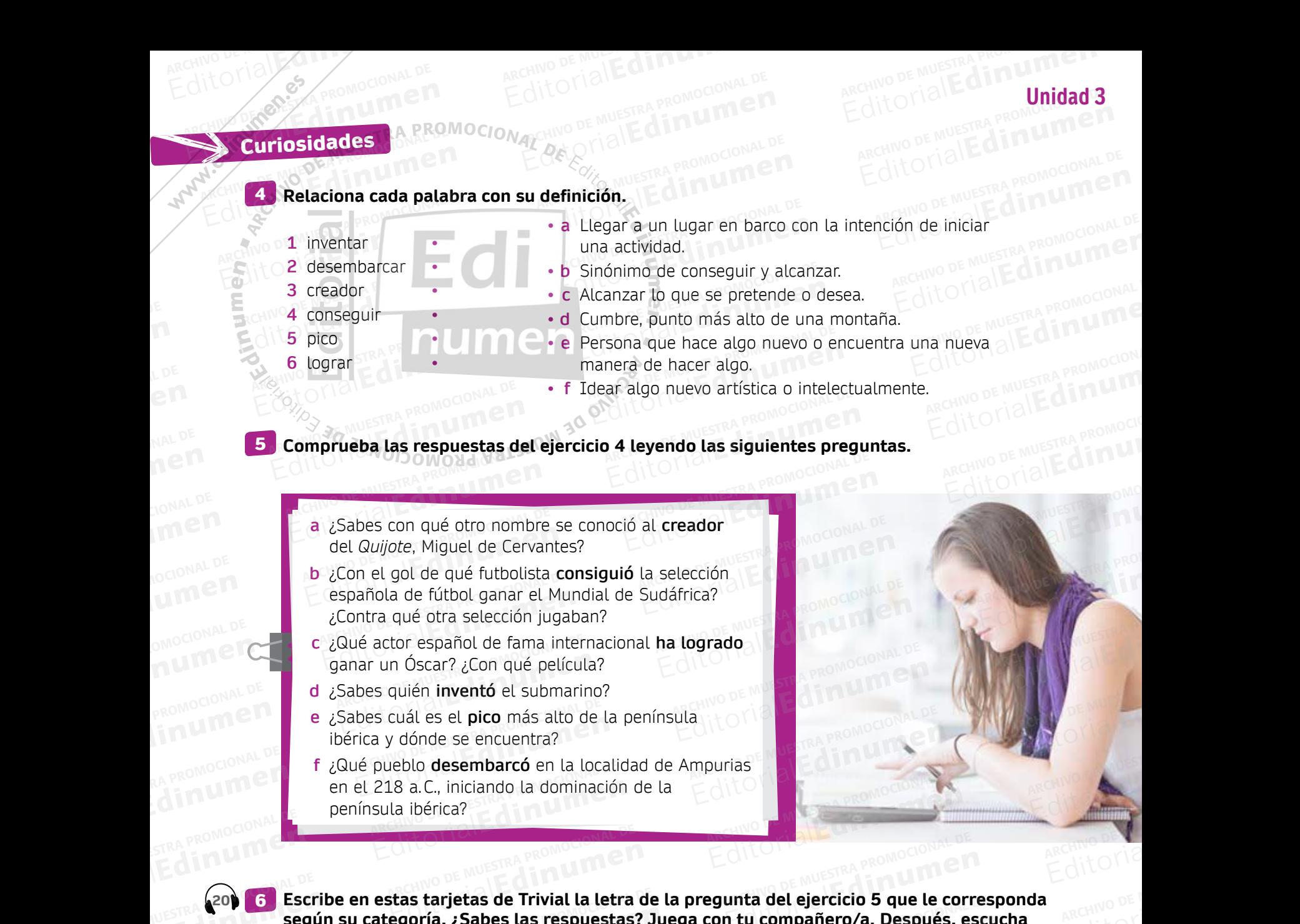

**según su categoría. ¿Sabes las respuestas? Juega con tu compañero/a. Después, escucha y comprueba.** archivo de Muestra español<br>Español de Muestra español de Muestra español de Muestra español de Muestra español de Muestra español de Mues<br>Altra para español de Muestra español de Muestra español de Muestra español de Muest **Escriptorial (20)**<br>Editorial segú<br>Editorial promoco as tarjetas de Trivial la letra de<br>Joría. ¿Sabes las respuestas?<br>ARCHIVO DE LA Editorial de Trivial la letra de la pregunta del ejercicio 5 que le cor<br>Ioría. ¿Sabes las respuestas? Juega con tu compañero/a. Después, e editorial<br>unta del ejercicio 5 que le corre<br>n tu compañero/a. Después, es

**20** 6

ARCHIVO DE MUESTRA PROMOCIONALE

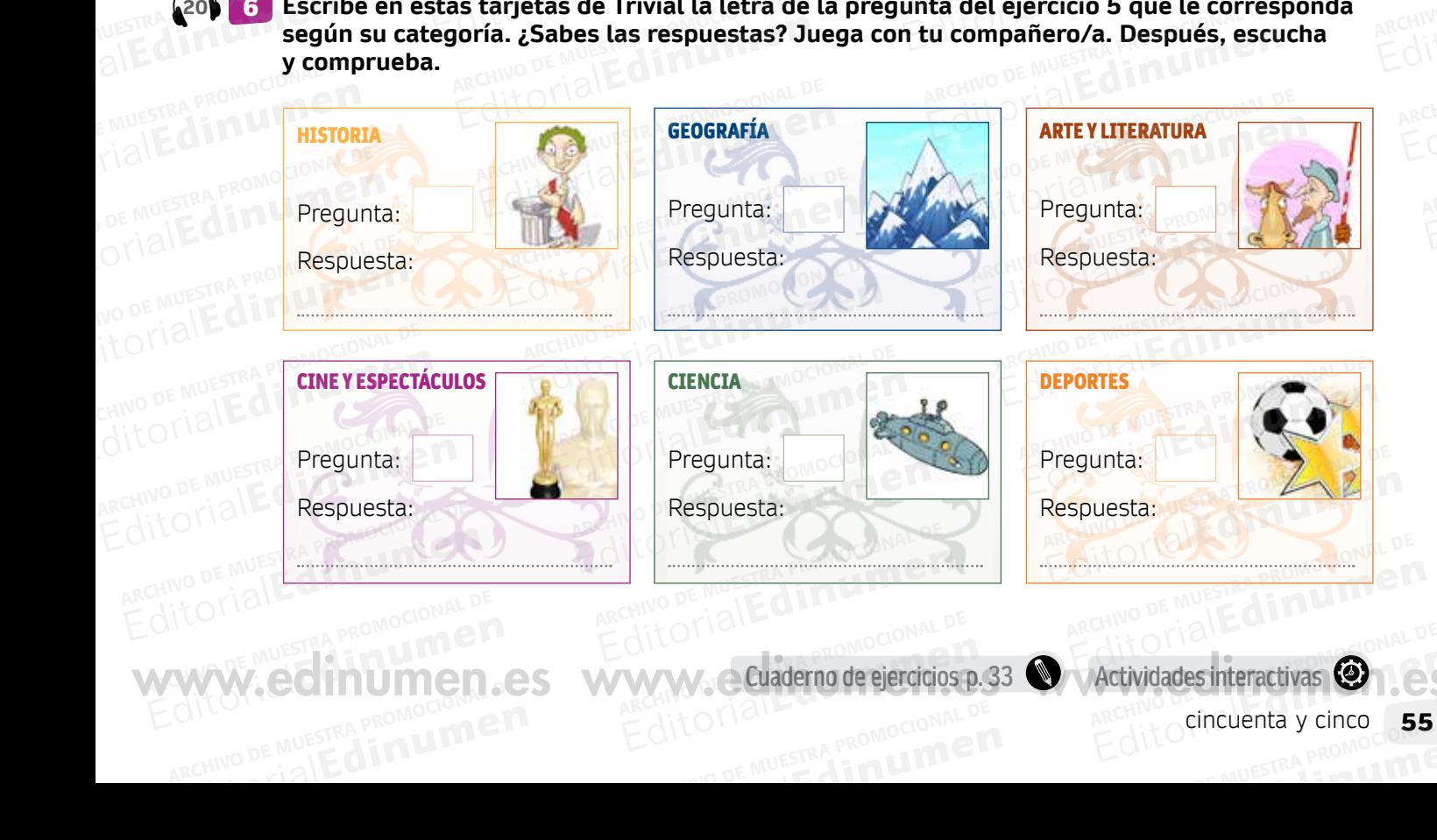

**Cuaderno de ejercicios p. 33**

cincuenta y cinco **55 de**<br>ARCHIVO DE MUESTRA PROMOCIONALE

WWW.edinumen.es www.ediaderno de ejercicios p.33 Wactividades interactivas @ es

### **CONTRASTE PRETÉRITO PERFECTO E INDEFINIDO SIRAGRAMÁTICA Edit**orialEditional **ARCHIVO DE MUESTRA PROPERTY** Editorial Editorial Promocional Editorial De Muestra Promocional CANO DE MUESTRA PROMOCIONAL D **ARAMÁTICA**<br> **ARCHIVO DE MUESTRA PRETÉRITO PERFECTO E INDEFINIDO**<br>
El pretérito perfecto se usa para hablar de: **Pas**

# **CONTRASTE PRETERITO PE**<br>**EL pretérito perfecto** se uso de la acciones terminadas en l E**INDEFINIDO**

- El **pretérito perfecto** se usa para hablar de: **•**
- acciones terminadas en un periodo de tiempo<br>no acabado:<br>- Este año **he viajado** mucho.<br>- Esta mañana **he desavunado** (El año vila no acabado: CONTRASTE PRETÉRITO PERFECTO E INDEFINIDO<br>
El pretérito perfecto se usa para hablar de:<br>
acciones terminadas en un periodo de tiempo<br>
no acabado:<br>
acciones terminadas en un periodo de tiempo<br>
tiempo acabado: El pretérito perfecto se usa para hablar de:<br>
acciones terminadas en un periodo de tiempo<br>
mo acabado:<br>
- *Este año he viajado mucho.*<br>
- *Esta mañana he desayunado*. (El año y la<br>
- *Ayer vimos unañana todavía no han term* 
	- *Este año he viajado mucho.*
	- *Esta mañana he desayunado*. (El año y la mañana todavía no han terminado) **• Esta mañana he desayunado**. (El año y la<br>
	mañana todavía no han terminado)<br>
	• acciones terminadas que tienen relación con
	- el presente: - acciones terminadas en un pendo de tempo<br>
	no acabado:<br>
	- *Este año he viajado mucho.*<br>
	- *Esta mañana he desayunado*. (El año y la<br>
	- *Ayer vimos una*<br>
	- *El otro día no fu*<br>
	mañana todavía no han terminado)<br>
	- acciones acciones terminadas que tienen relación con<br>el presente:<br>- No puedo **entrar** porque he perdido la llave.<br>acciones terminadas en un pasado no Esta manaria **ne oesayunado**. (Et ano y ta  $-$  Et otro dia no **rui** a mañana todavía no han terminado)<br>
	acciones que no tier<br>
	el presente:<br>  $-$  No puedo **entrar** porque he perdido la llave.<br>
	acciones terminadas en un pasad  $\ddot{\circ}$ 
		- *No puedo entrar porque he perdido la llave.*
		- · acciones terminadas en un pasado no concreto: cciones terminadas en un pasad<br>oncreto:<br>Yo ya **he visitado** tres teatros ro.
		- *Yo ya he visitado tres teatros romanos.*
		- Expresiones temporales que se usan con el<br>
		pretérito perfecto:<br>
		 Esta tarde/mañana/semana/primavera... **pretérito perfecto**: dito perfecto:<br>
		ito perfecto:<br>
		tarde/mañana/semana/primavera...<br>
		fin de semana/año/invierno...<br>
		odavía no/Nunca...<br>
		odavía no/Nunca...<br>
		e un rato/cinco minutos...<br>
		e un rato/cinco minutos...<br>
		a con el **pretérito indefinide** 
			- *Esta tarde/mañana/semana/primavera…*
			- Esta tarbe/manana/semana/primaver<br>– Este fin de semana/año/invierno...<br>– Hoy...<br>– Ya/Todavía no/Nunca...
			- *Hoy…*

**ni u men**

ARCHIVO DE MUESTRA PROVINCIA

- *Ya/Todavía no/Nunca…*
- *Hace un rato/cinco minutos*<br>
ARCHIVO DE MUESTRA PROMOCIONAL DE MUESTRA PROMOCIONAL DE MUESTRA PROMOCIONAL DE MUESTRA PROMOCIONAL DE MUESTR

# **EL PRETERITO INDECEDENT DE ARCHIVO DE MUESTRA PROMOCIÓN EL PRETERITO DE MUESTRA PROMOCIÓN EL PRETERITO DE MUESTRA PROMOCIÓN EL PRETERITO DE MUESTRA PROMOCIÓN EL PRETERITO DE MUESTRA PROMOCIÓN EL PRETERITO DE MUESTRA PROMO**

- acciones terminadas en un periodo de tiempo acabado: Lar de:<br>Le tiempo<br>Le tiempo de la tiempo acabado: Sa para hablar de: ROMOCIONAL DE **Editorial Editor Andrew Control Control Control Control Control Control Control Control Control Control Control Control Control Control Control Control Control Control Control Control Control Control Control Control Contr** VENA DE MUESTRA PROMOCIONAL
	- *Ayer vimos una peli muy buena.*
	- *El otro día no fui a clase.*

**u m e n •**

- e acciones una peli muy buena.<br>
y la *acciones que no tienen relación con el*<br>
e acciones que no tienen relación con el presente: exactiones que no tiene<br>
presente:<br>
En marzo **viajé** a B **EDITORIAL STRA PROMOCION** CON el MUESTRA PROMOCION
	- *En marzo viajé a Bélgica.*

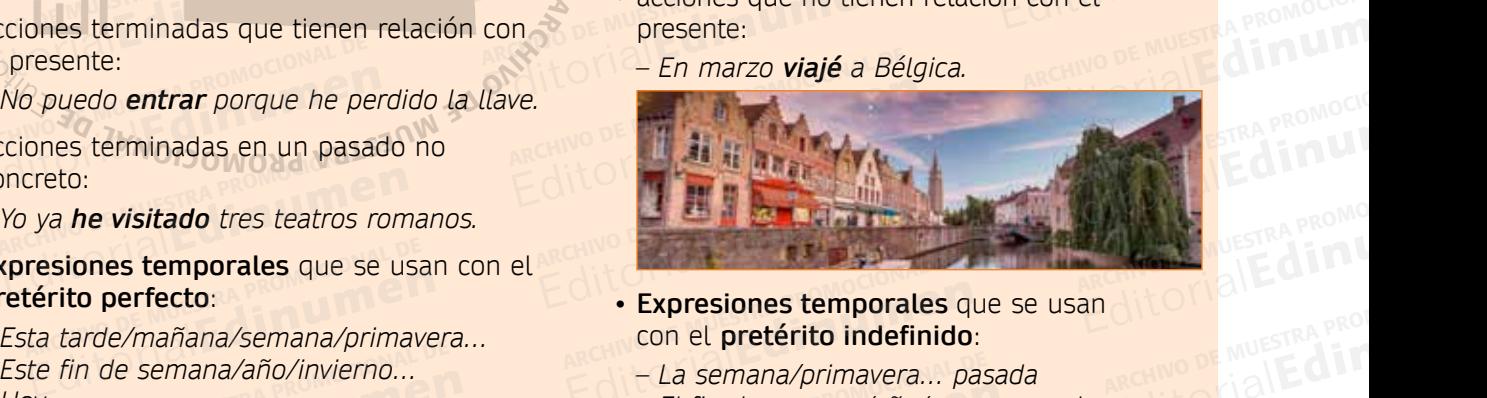

- con el **pretérito indefinido**: **Expresiones temporales**<br>
con el **pretérito indefinido**<br>
- La semana/primavera... pa<br>
- El fin de semana/año/mes ARCHIVO DE MUESTRA PROM
- *La semana/primavera… pasada* n de semana/año/invierno...<br>
avía no/Nunca...<br>
avía no/Nunca...<br>
m rato/cinco minutos...<br>
m rato/cinco minutos...<br>
m rato/cinco minutos...<br>
aver/Anteayer/El otro día...<br> *En verano/otoño/1980...*<br>
En verano/otoño/1980...
	- *El fin de semana/año/mes... pasado*<br>  *Hace tres días/dos años...*<br>  *Ayer/Anteayer/El otro día...*<br>  *En verano/otoño/1980...*

ARCHINO DE MUESTRA PROMOCHING ET

- *Hace tres días/dos años…*
- *Ayer/Anteayer/El otro día…* En verano/otoño/1980...<br>
En verano/otoño/1980...<br> **En verano/otoño/1980...**<br> **Litorial Correcto.**<br> **Litorial Promocional DE MUESTRA PROMOCIONAL DE MUESTRA PROMOCIONAL DE** 
	- *En verano/otoño/1980…* EditorialEd**inumen**

**Videogramas ATCOREMATE** ARCHIVO DE MUESTRA **O** 

AITOMAL **CITLO DE MUEST** 

## **EN ARCHITORIAL PROMOCIONAL DE** PROMOCIONAL DE **EDITORIALED** RA PROMOC**IONAL** Edinument Service of the Service of the Service of the Service of the Service of the Service of the Service of the Service of the Service of the Service of the Service of the Service of the Service of the Service of the Se

- **a el tiempo verbal correcto.**<br> **a** Esta tarde han dado / dieron en la tele un reportaje sobre a la tele un reportaje sobre inventos de la Historia. **b** Yo nunca **he estado** / **dieron** en la tele un reportaje sobre<br> **b** Yo nunca **he estado** / **estuve** en España pero sí **he estado** / **ARCHIVO DE MUESTRA PROMOCIONAL DE Edinumen**en TEORIALE CONTRA PROMOCIONAL DE e sobre rialEd**ina** 
	- **estuve** en Portugal. ARCHIVA PROMOCIONAL DE France de la Historia.<br>Editoriale de la Historia.<br>Portugal.<br>Portugal. estado / dieron en la tele un reportaje sobre<br>
	la Historia.<br>
	estado / estuve en España pero sí he estado /<br>
	ortugal.<br>
	tenido / tuvimos clase de Matemáticas y<br>
	renido / tuvimos de Literatura. Editor<sub>ial</sub> EditorialEd**inumen**
	- **c** Ayer **hemos tenido** / **tuvimos** clase de Matemáticas y hoy **hemos tenido** / **tuvimos** de Literatura. **Editorial Canadian Communist Canadian Canadian Canadian Canadian Canadian Canadian Canadian Canadian Canadian** ARCHIVO DE MUESTRA PROMOCIONAL DE ortugal.<br> **tenido / tuvimos** clase de Mate<br> **tenido / tuvimos** de Literatura Editorial<br>
	Editoriale de Matemáticas y<br> **ARCHIVO DE MUESTRA PROMOCIONAL DE MUESTRA PROPOCIONAL DE MUESTRA PRODUCEDA PORTECIONAL DE MUESTRA PRODUCEDA POR<br>
	<b>Editorial DE MUESTRA PRODUCEDA POR PRODUCEDA POR PRODUCEDA POR PROD** 
		- **d** Tengo un examen la semana que viene y todavía no **he empezado** / **empecé** a estudiar. EMUESTRA PROMOCLO hoy<br>FialEd**ine nido / tuvimos** de Literatura.<br>nen la semana que viene y todav<br>**/ empecé** a estudiar.
			- **e** El otro día **he visto** / **vi** a Luis y lo encontré un poco raro. ¿Sabes si le pasa algo? **ARCHIVO DE MUESTRA PROGLO DE PROGLO DE PROGLO DE PROGLO DE PROGLO DE PROGLO DE PROGLO DE PROGLO DE PROGLO DE P** EDITORIAL PROPERTY CONTROL PROPERTY OF LAND PROPERTY AND THE UPPER CONTROL PROPERTY AND A STATISTICS OF LAND PROPERTY AND A STATISTICS OF LAND PROPERTY AND A STATISTICS OF LAND PROPERTY AND A STATISTICS OF LAND PROPERTY AN visto / vi a Luis y lo encontré un<br>le pasa algo?<br>sto / vi bace un rato y estaba co The Second and the United States are the above of the Second of the Second States of the Distribution of the pasa algo?<br>
			In the pasa algo?<br>
			In the Compact of the ARCHIVO DE Distribution of the Compact States and the Compac EditorialEd**inumen** ARCHIVO DE MUESTRA PROMOCIONAL DE
				- No, yo lo **he visto / vi** hace un rato y estaba como<br>
				Siempre.<br> **ARCHIVO DE MUESTRA PROMOCIONAL E DE MUEL DE MUEL DE MUEL DE MUEL DE MUEL DE MUEL DE MUEL DE MUEL DE MUEL DE MU** siempre. ARCHIVO DE MUESTRA PROMOCIONAL DE MUESTRA PROMOCIONAL DE ESPANYA No. You District The State of the Stempt<br>
				It orient the Stempt of the Stempt<br>
				It orient the Stempt of the Stempt of the Stempt REGINO DE MUESTRA PROMOCIONAL DE<br>
				REGINO DE MUESTRA PROMOCIONAL DE<br>
				REGINO DE MUESTRA PROMOCIONAL DE<br>
				REGINO DE MUESTRA PROMOCIONAL DE REGINO DE MUESTRA **PROMOCIONAL DE** 
					- **f** En verano **hemos ido** / **fuimos** de vacaciones a Menorca. RED VERME PROMOCIONAL CHIVO DE MUESTRA PROMOCIONAL D ARCHIVO DE MUESTRA PROMOCIONAL

## 2 **Di qué frases son incorrectas y corrígelas.** ARCHIVO DE 2 DI QUÉ frases soi **2 Di qué frases son**<br>ARCHINO DE **2 Di qué frases son**<br>Editorial **a Hace dos días** 1

- **ARCHIVO DE MUESTRA PROMOCIONAL DE<br>ARCHIVO DE MUESTRA PROMOCIONAL DE<br>ARCHIVO DE MUEL DE DE DE GRANDE DE MEDIAL DE MEDIAL DE MEDIAL DE MEDIAL DE MEDIAL DE MEDIAL DE MEDIAL DE MEDIA** EditorialEd**inumen** ARCHIVO DE MUESTRA PROMOCIONAL DE
- a **Hace dos días fui a un concierto y me lo pasé genial.**<br>ARCHINO DE MUESTRA **DE FEL finde pasado be ido a la montaña** ANCHINO DE MUESTRA PROMOCIONAL DE MUESTRA PROMOCIONAL **b** Hace cinco minutos llamé a mi amigo Luis por teléfono. .................................................................................... encembre de Santa de la monder de y me lo pase genial.<br>
ARCHIVO DE MUESTRA CEL finde pasado he ido a la montaña.<br>
A Todayía po he beshe les deberse de Matemáticas de S<sup>ONAL</sup> EditorialEd**inumen** ARCHIVO DE MUESTRA PROMOCIONAL DE
	- **c** El finde pasado he ido a la montaña. ...............................................................................................................................
	- **d** Todavía no he hecho los deberes de Matemáticas. .................................................................................................. ditoria c El finde pasado he<br>d Todavía no he hech<br>**MAWAV** echa l'Omnen d Todavía no he hech<br> **Edition Indian S6**<br>
	Cincuenta y seis res de Matemáticas.<br>
	WWW.COMUMEN.C

# **Cuaderno de ejercicios p. 33 a 38** il amigo Luis por teléfono. →<br>
es de Matemáticas. →<br>
WW. COMUMEN. C Cuaderno de ejercicios p.33 a 38 ● D.C. Editorial Editorial Property of Construction Editorial Promocional Editorial Editorial Proposale Proposale Proposale Proposale Proposale Proposale Proposale Proposale Proposale Proposale Proposale Proposale Proposale Proposale Proposale Proposale Proposale Proposale Proposale Proposale Proposale Pr

EditorialEd**inumen**

EditorialEd**inumen**

EditorialEd**inumen**

REDITOrialEd**in** 

E MUESTRA PROMOCIONAL D

# LOS PRONOMBRES Y ADJETIVOS INDEFINIDOS ARCHIVOTIAL CE PROMOCIONAL DE Editorial DE Muestra PROMOCIONAL DE MUESTRA PROMOCIONAL EXAMPROMOCIONAL D Editory

 $ARCHIVO$  DE MUESTRA PROMOCIONAL DESCRIPTION REDITORIAL PROMOCIONAL D

Los indefinidos se usan para referirse a personas o cosas de un modo general. Algunos indefinidos **ARCHIVO DE MUERTE DE MUERTE DE MUERTE DE MUERTE DE MUERTE DE MUERTE DE MUERTE DE MUERTE DE MUERTE DE MUERTE DE<br>ARCHIVO DE MUERTE DE MUERTE DE MUERTE DE MUERTE DE MUERTE DE MUERTE DE MUERTE DE MUERTE DE MUERTE DE MUERTE DE** Editorial De Muedonal DE<br>
Los indefinidos se usan para referirse a personas o cosas de un<br>
funcionan como pronombres y son invariables. **EDITORIAL PROMOCIDE DE DISPOSITION DE MUESTRA PROMOCIDE DE DISPOSITION DE DISPOSITION DE DISPOSITION DE DISPOSITION DE DISPOSITION DE DISPOSITION DE DISPOSITION DE DISPOSITION DE DISPOSITION DE DISPOSITION DE DISPOSITION** ARCHIVO DE MUESTRA PROMAL DE

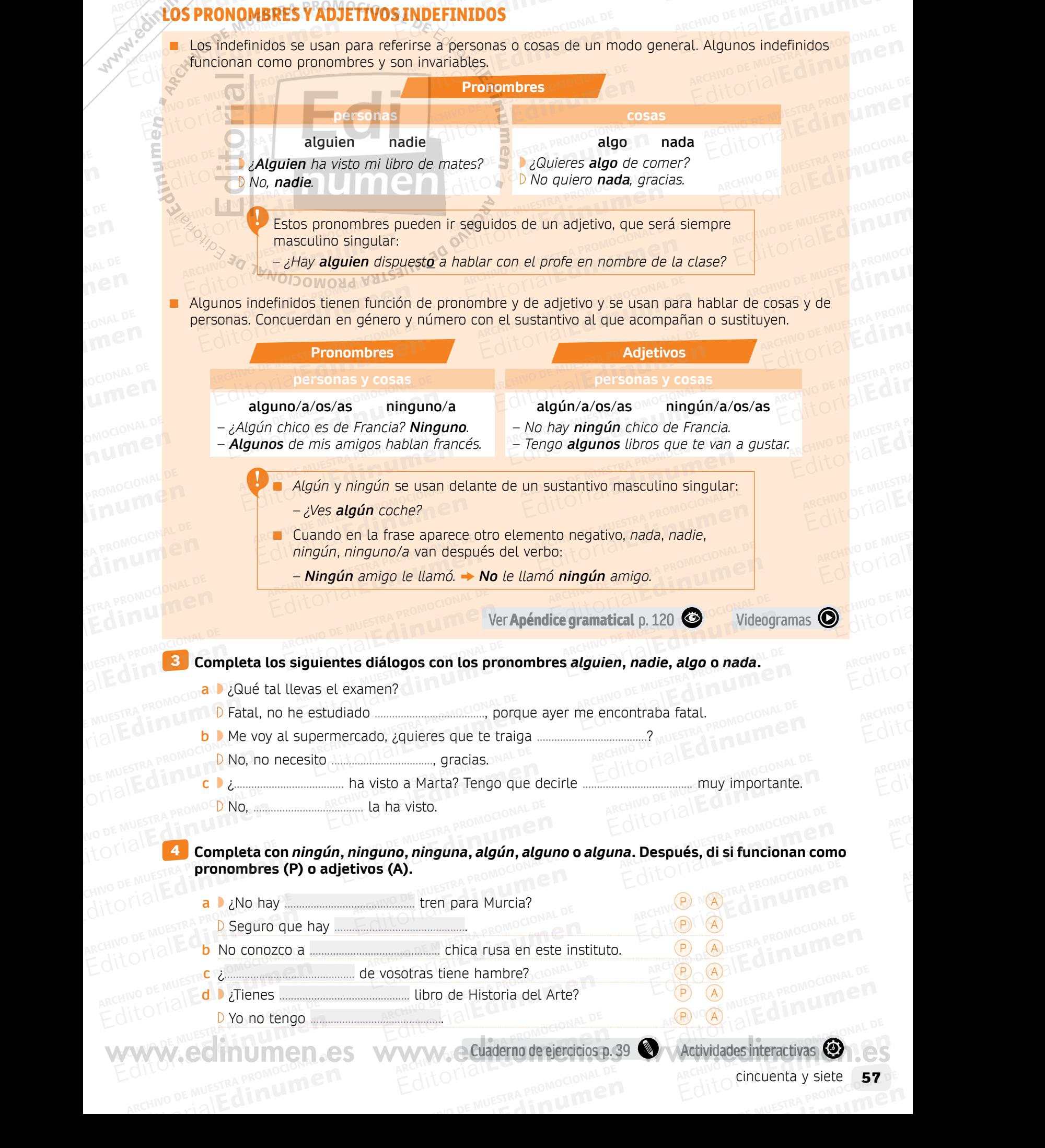

# **PRONUNCIACIÓN Y ORTOGRAFÍA ARCHIVO DE SUEDA PROMOCIONAL DE MUESTRA PROMOCIONAL DE MUESTRA PROMOCIONAL DE MUESTRA PROMOCIONAL DE MUESTRA P** Estena<br>
Editorial PRONUNCIACIÓN Y ORTOGRA<br>
Las mayúsculas **EIACIÓN Y ORTOGRA Editorius Editorius III EDIT** ARCHIVO DE MUESTRA PRONUNCIACIÓN Y<br>Las mayúsculas<br>Relaciona cada uso de las mayúsculas con su e

M 30 OKROZ

**m e n •**

# Las mayúsculas **ARCHIVO DE MUESTRA PROMOCIONAL DE MUESTRA PROMOCIONAL DE MUESTRA PROMOCIONAL DE MUESTRA PROMOCIONAL DE MUESTRA**

## **1 Relaciona cada uso de las mayúsculas<br>1 Relaciona cada uso de las mayúsculas con su ejemplo. Editorial PRUNUNCIACION Y URIUGRAM**<br>Las mayúsculas<br>**1** Relaciona cada uso de las mayúsculas con su ejemplo. Editorial Contraction Contraction Contraction Contraction Contraction Contraction Contraction Contraction Contraction Contraction Contraction Contraction Contraction Contraction Contraction Contraction Contraction Contract **Editor Superior Computer**<br> **Editor Computer**<br> **Editor Analysis A. Estudio 3.9 de u n•**

- **1** Los nombres propios. **•**
- **2** Los nombres propios.<br> **2** Los nombres de asignaturas.
	- **3** Los acontecimientos históricos. **•**
	- **4** Los periodos de la historia. **•** Altos nombres de asignatura<br>
	3 Los acontecimientos história<br>
	4 Los periodos de la historia 1 Los nombres propios.<br>
	2 Los nombres de asignaturas.<br>
	3 Los acontecimientos históricos<br>
	4 Los periodos de la historia.<br>
	5 Las fiestas religiosas.<br>
	5 Las fiestas religiosas.<br>
	6 Las abreviaturas de tratamiento.<br>
	6 Las abrev  $\sum_{i=1}^{n}$ 
		- **5** Las fiestas religiosas. **•**
		- **6** Las abreviaturas de tratamiento. **•** 5 Las fiestas religiosas.<br>6 Las abreviaturas de tratamier<br>7 Las siglas. 5 Las fiestas religiosas.<br>6 Las abreviaturas de tratamiento.<br>7 Las siglas.<br>8 Después de printo 0 ad Mausan
		- **7** Las siglas.

 $\ddot{\circ}$ **ni u me**

**Suer** 

RCH<sup>VO DE</sup> MUESTRA PRO Editorial Editorial P

- **8** Después de punto. **•**
- **9** Después de puntos suspensivos, si funcionan como punto. **•** Les sigles.<br>Después de puntos suspensivo:<br>funcionan como punto. Las fiestas religiosas.<br>
Las abreviaturas de tratamiento.<br>
Las siglas.<br>
Después de punto.<br>
Después de puntos suspensivos, si<br>
funcionan como punto.<br>
Después de dos puntos, si se trata<br>
Después de dos puntos, si se trata<br>
D
- **10** Después de dos puntos, si se trata de un inciso o cita. **•** uncionan como punto.<br>Después de dos puntos, si se trat<br>le un inciso o cita.<br>Después de signo de interrogació Editorial de punto.<br>
Sespués de puntos suspensivos, si<br>
uncionan como punto.<br>
Lespués de dos puntos, si se trata<br>
e un inciso o cita.<br>
Lespués de signo de interrogación<br>
exclamación.<br>
Lespués de signo de interrogación<br>
exc
- **11** Después de signo de interrogación<br> **DESPUÉS DE MUEL DE MUEL DE MUEL DE MUEL DE MUEL DE MUEL DE MUEL DE MUEL DE MUEL DE MUEL DE MUEL DE MUEL DE MUEL DE MUEL DE MUEL DE MUEL DE MUEL DE MUEL DE MUEL DE MUEL DE MUEL DE MU** o exclamación. **•** EditorialEd**inumen** ARCHIVO DE MUESTRA PROMOCIONAL DE
- **• • a** Estudio 3.º de la ESO.<br>
 **b** En Semana Santa varia.<br>
 **c** Ayer me llamó María.
- **• b**  En Semana Santa vamos a esquiar. Editorial Promocional ARCHIVO DE MUESTRA PROMOCIONAL
	- **• c**  Ayer me llamó María.
	- **d** La Edad Media me parece fascinante. e i Ayer me tiamo Martin<br> **e i Qué bonito!**<br> **e i Qué bonito!**<br> **e i La Revolución fram** Editorial PROMOCION
		- **• e**  ¡Qué bonito! ¿Quién te lo ha regalado? Scinante.<br>
		regalado? MUESTRA PROMOCION<br>
		muy importante
- **f** La Revolución francesa fue muy importante para el mundo. Editorial Editorial<br>
Editorial Los períodos de la históricos.<br> **Editorial de La Editorial de La Editorial de La Editorial de La Editorial de La Editorial de la Editorial de la Editorial<br>
<b>Editorial de La Editorial de La Ed Editor F La Revolución france<br>
<b>Editor g El Dr. Hernández le**<br> **Editor B Mis aficiones son leg Example:**<br>The regalado?<br>The importante ARCHIVO DE MUESTRA PROMOCIONAL DE MUESTRA PROMOCIONAL DE LA PROMOCIONAL DE LA PROMOCIONAL DE LA PROMOCIONAL DE<br>Andolo de la promocional de la promocional de la promocional de la promocional de la promocional de la promocio **EDITORIAL STRA PROMOCALISM**<br>**piano,** OrialEditorial

**ARCHINO DE MUESTRA PROMUMPER** 

ARCHIVO DE MUESTRA PROMOCIONAL DE Editorial Promotion Prince Prince Prince Prince Prince Prince Prince Prince Prince Prince Prince Prince Prince Pr

ARCHIVO DE MUESTRA EditorialEd**inumen**

ARCHIVO DE MUESTRA

AITOMIAN **ATLO DE MU**<br>ARCHINO DE MU<br>Editoria

- **• g**  El Dr. Hernández le está esperando.
- **h** Mis aficiones son leer, tocar el piano, pintar… Me gusta mucho el arte. **• h** Mis aficiones son leer, tocar el piar<br> **ARCHIVO <sup>DE</sup> pintar... Me gusta mucho el arte.**<br>
Edit**io** i Tengo un examen de Matemáticas. **ano, OMPETRA PROMO**<br>ARCHIVO DE MUESTRA PROMO
	-
	- **• j**  El profesor dijo: "Hay que ir a la biblioteca". SECHING DE MUESTRA PROMO<br>SECHING DE MUESTRA PROMO<br>**DiblioteCa". BLIOTECA".**<br>
	el <sub>ARCHIVO DE MUESTRA PROM</sub> Dioteca".<br>el<br>ACHNO DE MUESTRA PROI<br>EditorialEditoria
	- **• k**  Parece que va a llover. Voy a coger el paraguas. • **j** El profesor dijo: "Hay que est in the Profesor dijo: "Hay que est in the Profesor dijo: "Hay que est in the Profesor distribution of the Profesor of the Profesor of the Profesor of the Profesor of the Profesor of the Editorial PROMOCIONAL P

### 2 **Pon mayúsculas donde sea necesario. EDITORIALE** PROMOCIONAL ET **ARCHIVO DE MUEL DE MUEL DE MUEL DE MUEL DE MUEL DE MUEL DE MUEL DE MUEL DE MUEL DE MUEL DE MUEL DE MUEL DE MU**<br>ARCHIVO DE MUEL DE MUEL DE MUEL DE MUEL DE MUEL DE MUEL DE MUEL DE MUEL DE MUEL DE MUEL DE MUEL DE MUEL DE MU<br>

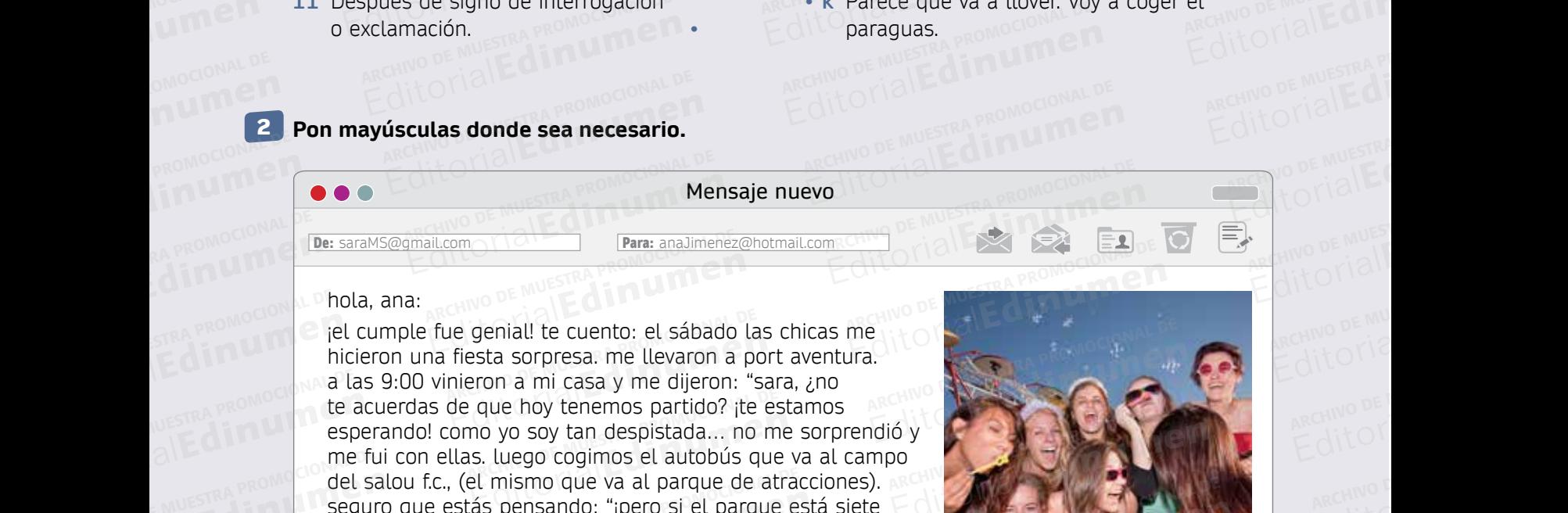

del salou f.c., (el mismo que va al parque de atracciones). seguro que estás pensando: "¡pero si el parque está siete paradas después del campo de fútbol! ¿cómo no te diste cuenta?". pues no, ¡soy un desastre! hasta que no llegamos a la entrada del parque no me di cuenta de nada. ¡qué pena que no pudiste estar con nosotras! ¡lo pasamos de miedo! ARCHIVESTRA PROMOCIO THE fit<br>E MUESTRA PROMOCIO **del si**<br>Cital de La parad EMUESTRA PROMOCLE **del sale**<br>
FialEddina begure<br>
FialEddina begure Paradas<br>
DE MUESTRA PROMOCIUENTA<br>
QUE DE MUESTRA PROMOCIUENTA<br>
QUE DE DE DE DE EDITORIALE CONTRA PROMOCULATION mismo que va al parque de atra<br>5 pensando: "ipero si el parque e<br>6 del campo de fútbol! ¿cómo no<br>0 isov un desastrel basta que no vo soy tan despistada... no me sorprendió y<br>Luego cogimos el autobús que va al campo<br>mismo que va al parque de atracciones).<br>pensando: "ipero si el parque está siete<br>del campo de fútbol! ¿cómo no te diste<br>p, jsoy un desast isoy un desastre! hasta que no ll<br>Irque no me di cuenta de nada.<br>Tar con nosotras! ¡lo pasamos de<br>ARCHINO DELLA Smo que va al parque de atracciones).<br>
ensando: "ipero si el parque está siete<br>
el campo de fútbol! ¿cómo no te diste<br>
soy un desastre! hasta que no llegamos<br>
rque no me di cuenta de nada. ¡qué pena<br>
ar con nosotras! ¡lo p ARCHIVO DE MUESTRA PROMOCIONAL DE<br>
ARCHIVO DE MUESTRA PROMOCIONAL DE<br>
EditorialEditorialEditorialEditorialEditorialEditorialEditorialEditorialEditorialEditorialEditorialEditorialEditorialEditorialEditorialEditorialEditoria

ARCHIVO DE MUESTRA PROMOCIONAL DE

AITOMAL DE MUESTRA PROMOCIONAL DE

ARCHIVOTION DE MUESTRA PROMOCIONAL DE

ARCHIVO DE MUESTRA PROMOCIONAL DE

**ARCHIVO DE MUESTRA PROMOCIONAL DE MUEL DE MUEL DE MUEL DE MUEL DE MUEL DE MUEL DE MUEL DE MUEL DE MUEL DE MUEL**<br>A COMPOSICIONAL DE MUEL DE MUEL DE MUEL DE MUEL DE MUEL DE MUEL DE MUEL DE MUEL DE MUEL DE MUEL DE MUEL DE MU

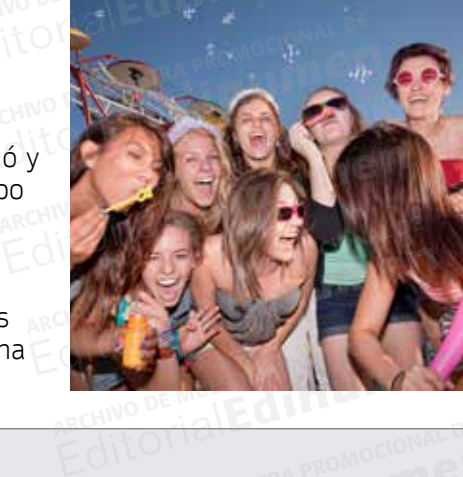

**EDITORY OF MUESTRA PROMOCION CITY** 

EditorialEdinatomagent

entry Mustra Promoco 21

EditorialEditorial

**Cuaderno de ejercicios p. 40 Actividades interactivas**

EDITORIALE MUESTRA PROMOCIONAL DE

Editorial Republican Republican ARCHIVIC DE MUESTRA PROMOCIONAL

EditorialEdinumen ARCHIVO DE MUESTRA PROMOCIONAL

Editorial Promocional De Editorial Promocional De MUESTRA PROMOCIONAL DE CHILIDA DE MUESTRA PROMOCIONAL DE CHILIDA DE MUESTRA PROMOCIONAL DE CHILIDA DE MUESTRA PROMOCIONAL DE CHILIDA DE MUESTRA PROMOCIONAL DE CHILIDA DE MU

EditorialEdinument CitorialEdinument

**21** 3 **Dictado.** OTIBILE HONOCONAL Editorial Editor<br>Editor<sub>i</sub>al Editor Contrado. **21 3 Dictado.** MAL DE

OMOCIONAL DE

**EROMOCHOLER** 

# EditorialEditorial

AITOTIAL ARCHITECTUR DE ARCHIVO DE MUES RA PROMOLADIO ETA

ARCHINO DE MUESTRA PROMOCIONAL DE ARCHIVO DE MUSSIRA PROMONALE

ARCHIVO DE MUESTRA PROGRAM PE

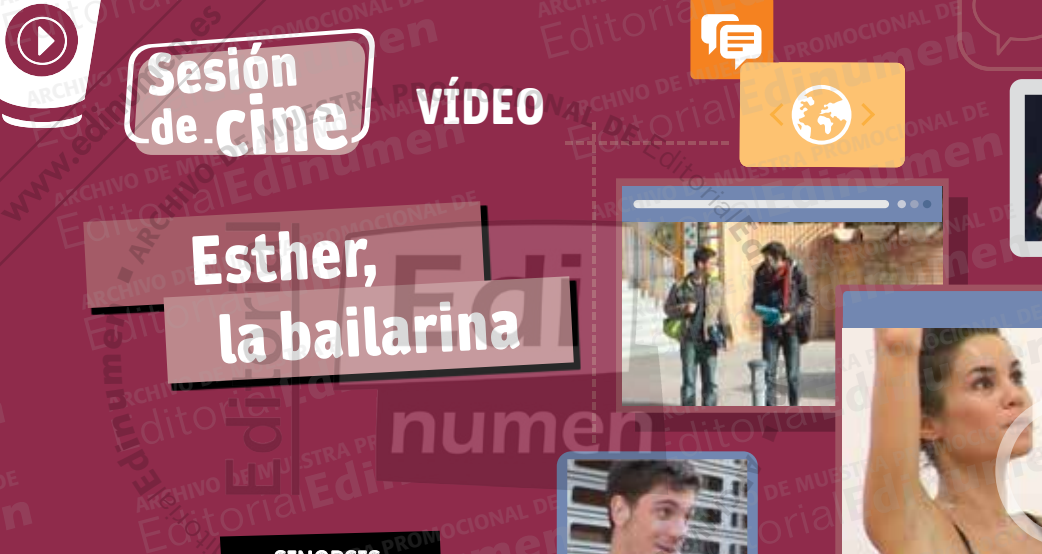

ARCHIVO DE MUESTRA PROVINCIA

DE Sesión

EditorialEd**inumen**

**n**

OMOCIONAL DE **EROMOCIONALE** 

PROMOCIONAL DE

Vídeo

Editorial Composition

RECHINO DE MULTE ATTITUDE

Edition of the second of the search of the search of the search of the search of the search of the search of the search of the search of the search of the search of the search of the search of the search of the search of t

Editorial Editor<sub>ial</sub>

**u m e n •**

**ARCH VI O D MEDICAL PROPERTY** 

EditorialEd**inumen**

EditorialEd**inumen**

EditorialEd**inumen**

EditorialEd**inumen**

EditorialEd**inumen**

**EditOrial Disconsider** 

Editorial C<sub>ROMOCLOMA</sub>

EditorialEd**inumen**

#### **SINOPSIS** ARCHIVO DE SINOPSIS PROMOCIONAL DE E Cotorie

 $\langle \nu \rangle$ 

ARCHIVOLAN DUN

Dos compañeros de clase caminan juntos por la calle y hablan sobre Esther, una compañera que es bailarina y ha participado en el *casting* para un programa de baile de la televisión. Uno de ellos sabe si la han seleccionado… Editorial Editorial Editorial Editorial Editorial Editorial Editorial Editorial Editorial Editorial Editorial Editorial Editorial Editorial Editorial Editorial Editorial Editorial Editorial Editorial Editorial Editorial Ed ARCHIVO DE MUESTRA PRODUCTION<br>An juntos por la calle y<br>Alan sobre Esther, una com-EDITORISMON CONVALER PRODUCTION CONVALER PRODUCTION CONVALER PRODUCTION CONVALER PRODUCTION CONVALER PRODUCTION CONVALER PRODUCTION CONVALER PRODUCTION CONVALER PRODUCTION CONVALER PRODUCTION CONVALER PRODUCTION CONVALER P n sobre Esther, una com-<br>a que es bailarina y ha<br>ipado en el *casting* para<br>ograma de baile de la te-Editorial<br>
Editorial Editor Contact Contact Contact Contact Contact Contact Contact Contact Contact Contact Contact Contact Contact Contact Contact Contact Contact Contact Contact Contact Contact Contact Contact Contact Co ARCHIVO DE MUESTRA PROMOCIONAL DE MUESTRA PROMOCIONAL DE MUESTRA PROMOCIONAL DE MUESTRA PROMOCIONAL DE MUESTRA PROMOCIONAL DE MUESTRA PROMOCIONAL DE MUESTRA PROMOCIONAL DE MUESTRA PROMOCIONAL DE MUESTRA PROMOCIONAL DE MUES Editorial Editorial Editorial<br>
Editorial Editorial<br>
Editorial Editorial<br>
Editorial Editorial<br>
Editorial Editorial<br>
Editorial Editorial<br>
Editorial Editorial Editorial<br>
Editorial Editorial Editorial REDITORIAL PROMOCIONAL DE REDITORIAL DE MUESTRA PROMOCIONAL DE REDITORIAL DE REDITORIAL DE REDITORIAL DE REDITORIAL DE REDITORIAL DE REDITORIAL DE REDITORIAL DE REDITORIAL DE REDITORIAL DE REDITORIAL DE REDITORIAL DE REDIT N SA **NOIOONOXI** 

# **1 ARCHITECTRA PROMOCIONAL DE CHECHITECTRA PROMOCIONAL DE CHECHITA PROMOCIONAL DE CHECHITA DE CHECHITA DE CHECH<br>1 Mira las imágenes y responde a las preguntas. EDITORIALE** RA PROMOCIONAL EDITORIALE A PROMOCIONALE DE MUESTRA PROMOCIONAL DE MUESTRA PROMOCIONAL DE MUNICIPAL DE MUNICIPAL DE MUNICIPAL DE MUNICIPAL DE MUNICIPAL DE MUNICIPAL DE MUNICIPAL DE MUNICIPAL DE MUNICIPAL DE MUNICIPAL DE MUNICIPAL DE MUNI

ARCHIVO DE MUESTRA PROMOCIONAL DE

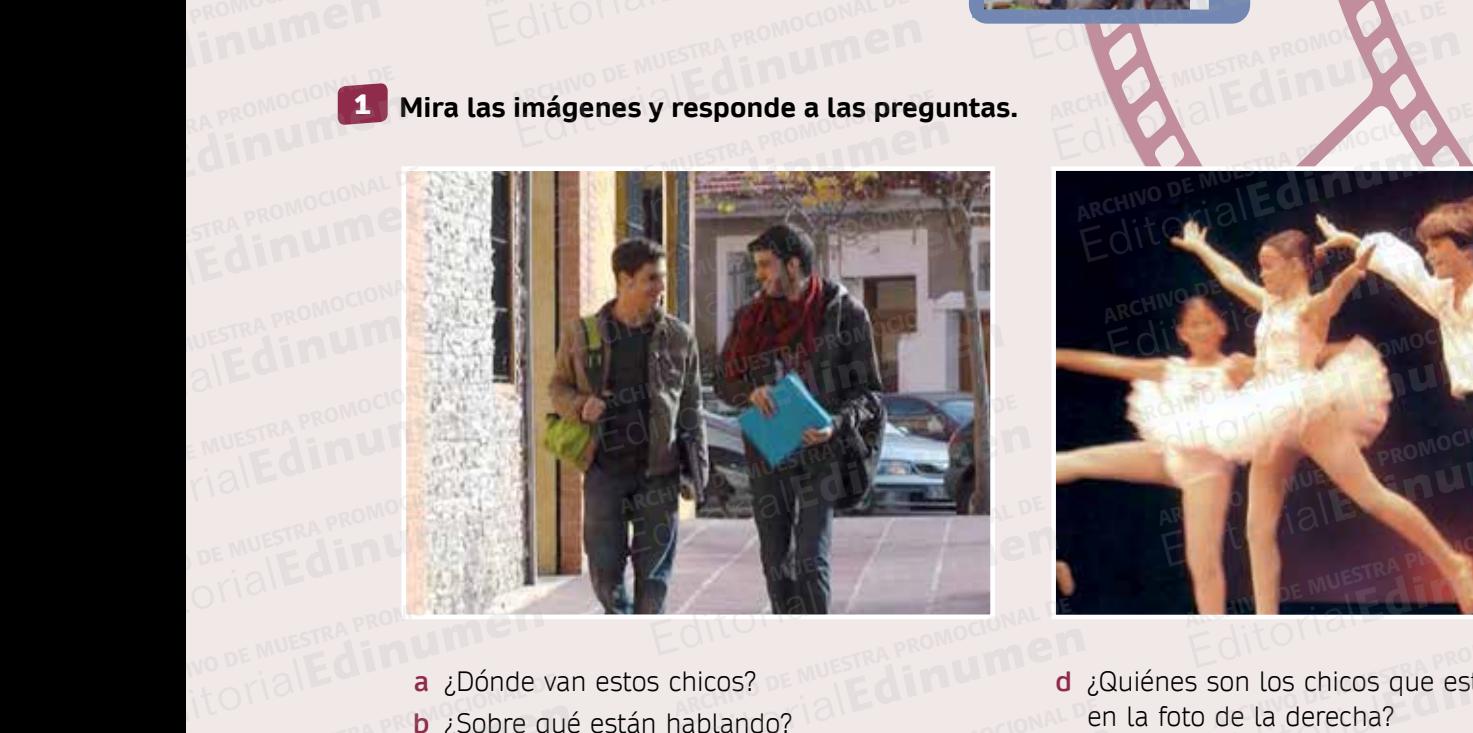

**a** ¿Dónde van estos chicos?

www.edinumen.

ARCHIVO DE MUESTRA PROMOCIQUEST

- **b** ¿Sobre qué están hablando?
- **c** ¿Crees que a alguno de ellos le gusta<br>
ARCHIVO DE MUESTRA PROMOCIONAL DE C<br>
C ¿Crees que a alguno de ellos le gusta bailar? Editorial PR**b** ¿Sobre qué están hablando?<br>
Calivo <sup>DE MUESTRA PR**b** ¿Crees que a alguno de ellos le gusta promocional e ¿<br>
bailar?</sup> ARCHIVO DE MUESTRA PROMINENTAL DE ARCHIVO DE MUESTRA PROM**ULATORIAL D**

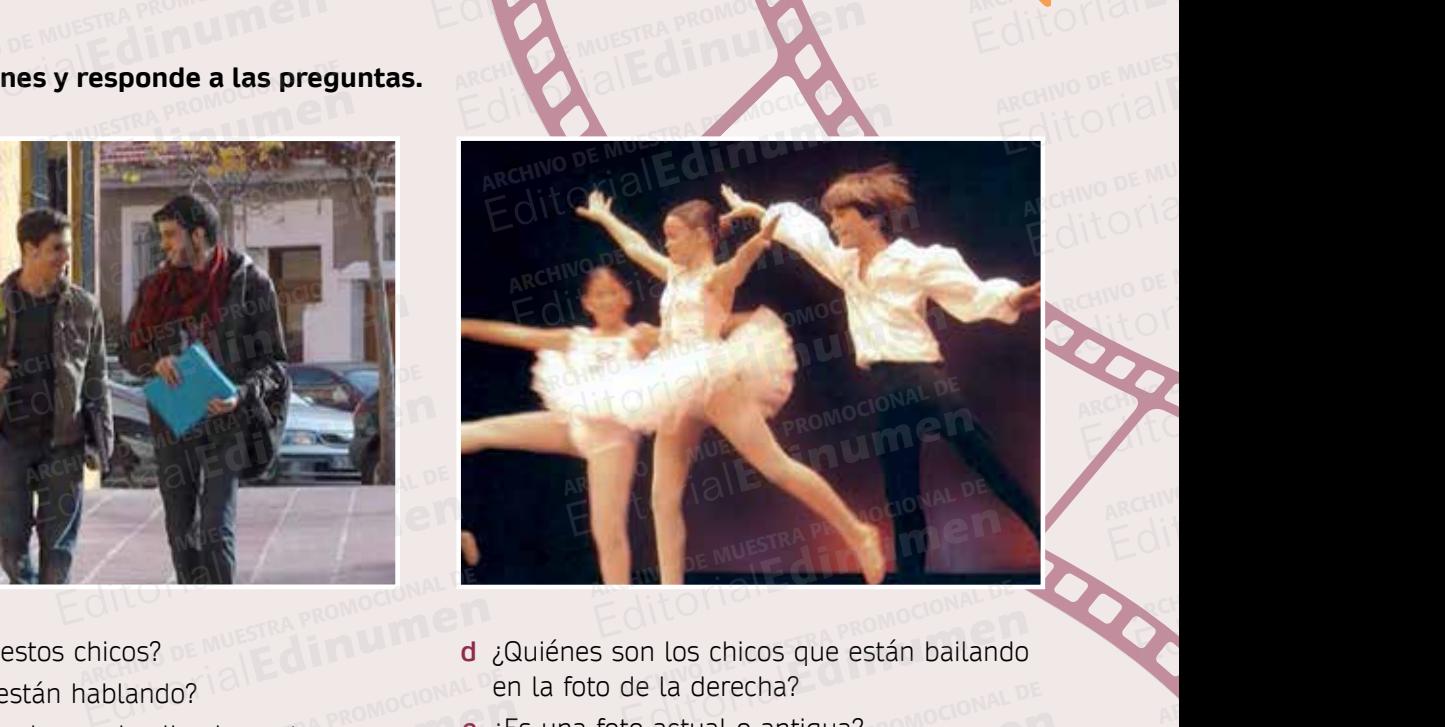

- **d** ¿Quiénes son los chicos que están bailando en la foto de la derecha? Editorial Promocional de *i*Quiénes son los chicos que están bailando?<br>
de ellos le gusta e *i*Es una foto de la derecha?<br>
Editoriale en la foto actual o antigua? ROMOCIONAL<br>
Editoriale en la foto actual o antigua? ROMOCIO son los chicos que están bailando<br>de la derecha?<br>to actual o antigua? RECHINO DE MUESTRA PROMOCIONAL DE<br>Editorial Editorial Contra Promocional<br>Editorial Editorial Contra Promocional<br>Editorial Editorial Contra Promocional De Muestra Promocional<br>Editorial Contra Promocional De Archivo De Muest
	- **e** ¿Es una foto actual o antigua?<br>
	MAL DE<br>
	EditorialEditorialEditorialEd

2 Observa el vídeo y haz las actividades que te va a repartir tu profesor/a.<br>**ARCHIVO DE MUESTRA PROMOCIONAL DE MUE**STRA PROMOCIONAL DE MUESTRA PROFESOR Editorial Editorial<br>Editorial **2.** Observa el vídeo y haz las actividades que te va a reparti ATURE MUESTRA PROMOCIONAL DE Editorial Promocional DE ARCHIVO DE MUESTRA PROMOCIONAL DE CILLE MUESTRA PROMOCIONAL D Editoriale de la conservacional de video **Our Actividades interactivas Our ACCHIVO DE MUESTRA PROMOCIONAL DE<br>Editoriale Secuencia de vídeo Our Actividades interactivas O** 

**Actividades interactivas Secuencia de vídeo** ARCHIVO DE MUESTRA PRO Editoriale video **Oyyactividades interactivas O.C.**<br>Cincuenta y nueve 59 WWW.edinumen.es www.edinSecuencia de vídeo **O**wwActividades interactivas **@** es

cincuenta y nueve 59 and music of the music of the Muestra product of the Muestra Product of the Muestra Product of the Muestra Product of the Muestra Product of the Muestra Product of the Muestra Product of the Muestra Pr

Or/a.<br>ARCHIV<sup>O DE MUESTRA PROMOCIONAL D</sup>

**Unidad 3**

RCHIVO DE MUESTRA PROMOCIONAL RECHINO DE MUESTRA

ARCHIVO DE MUESTRA PROMOCIONAL **Editor** Responses

**ARCHIVO DE MUESTRA PROPOSABLE** Editorial Property of Construction

ARCHIVO DE MUSICIPI **Editorial Editional** 

ARCHIVO DE MUESTRA PROMOCIONAL **EditOrialEdinument** 

ARCHIVO DE MUESTRA PROMOCION Editorial Editor

**ARCHIVO DE MUESTRA PRO** EditorialEd**inumen**

一名的 Editorial England

ARCHIVO DE MUESTRA Editory Medicine

CARCHIVO DE MUESTRA PRO Editorial Property of

**ARCHIVO DE MUESTRA** EditorialEd**inumen**

AITOMIAL

Editorial

ARCHIVO DE MUESTRA EditorialEd**inumen**

ARCHIVO EditorialEd**inumen**

CARCHIVO EditorialEd**inumen**

ARCHIVO DE MUESTRA PROMOCIONAL DE EditorialEd**inumen**

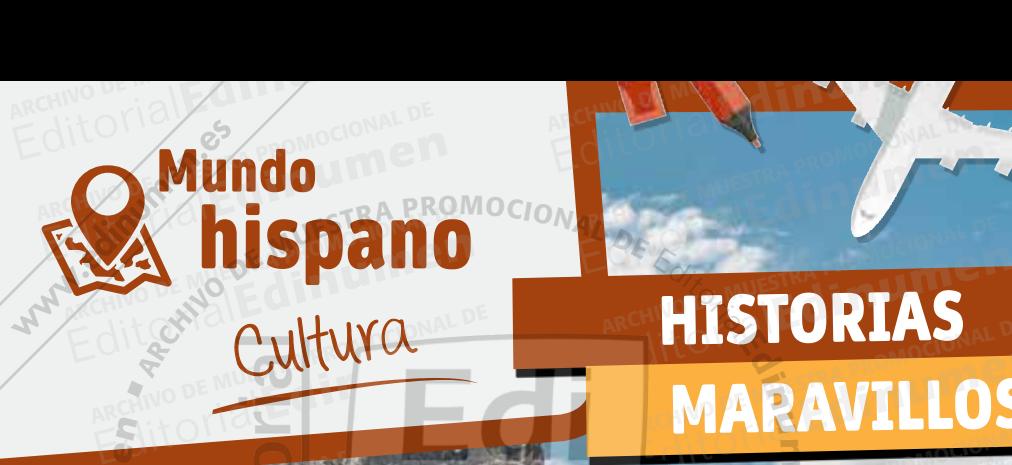

ARCHIVO DE MUESTRA PROMOCIONAL DE

 $7<sub>K</sub>$ 

E D Ed ti

 $\mathbb{R}$  $\sqrt{2}$ **ni u men**

 $\sum_{k=1}^{\infty}$ 

 $RGLY$ 

ARCHIVO DE MUESTRA

ARCHIVO DE MUESTRA PROMOCIONAL DE

 $N$ COOMORP V

ARCHIVO DE MUESTRA

# MARAVILLOSAS Editural Editorial EditorialEd**inumen** EditorialEd**inumen** Editorial Editorial **u m**

EditorialEd**inumen**

**e n •**

EditorialEd**inumen**

EditorialEd**inumen**

EditorialEd**inumen**

EditorialEd**inumen**

EditorialEd**inumen**

### ¿Sabías que... <sup>A</sup>RCHIVO Editorial Editorial **ARCHIVO DE Sab Example 2 Sabi**

ARCHIVO DE EditorialEd**inumen**

ARCHIVO EditorialEd**inumen**

**ARCHIVO DE MUESTRA PROMOCIONAL DE MUESTRA PROMOCIONES** EditorialEd**inumen**

**ARCHIVO DE MUESTRA PROVINCIA** EditorialEd**inumen**

ARCHIVO DE MUESTRA PROMOCIONAL DE EditorialEd**inumen**

 $\hat{\textbf{r}}$ EditorialEd**inumen**

ARCHIVO DE MUESTRA PROMOCIONAL DE EditorialEd**inumen**

ARCHIVO EditorialEd**inumen**

11

**Lee estas curiosidades sobre el mundo hispano.**<br> **Lee estas curiosidades sobre el mundo hispano. Después, relaciónalas con los recuadros.**<br>
ARCHIVO DE MUESTRA PROMOCIONAL DE MUESTRA PROMOCIONAL DE MUESTRA PROMOCIONAL DE MUESTRA PROMOCIONAL DE MUESTRA PROM Editoriales de la mundo hispano.<br>Editoriales de la mundo hispano.<br>Editoriales de la mundo hispano.<br>Editoriales de la mundo hispano. EditorialEd**itorialEditorialEditorialEditorialEditorialEditorialEditorialEditorialEditorialEditorialEditorialEditorialEditorialEditorialEditorialEditorialEditorialEditorialEditorialEditorialEditorialEditorialEditorialEdito** 

EditorialEd**inumen** ARCHIVO DE MUESTRA PROMOCIONAL DE

EditorialEd**inumen** ARCHIVO DE MUESTRA PROMOCIONAL DE

**NISER** 

EditorialEd**inumen** ARCHIVO DE MUESTRA PROMOCIONAL DE

EditorialEd**inumen** ARCHIVO DE MUESTRA PROMOCIONAL DE

<sup>A</sup>RC<sup>H</sup> <sup>V</sup><sup>I</sup> <sup>O</sup> <sup>D</sup> M<sup>E</sup>

- **1 <br>En América, antes de llegar los españoles, existían más idiomas que en todo el resto del mundo** mundo. 1 En América, antes de llegar los españoles, existían más idiomas que en todo el resto del<br>2 En Jalisco, México, hay un árbol que se llama Mariachi. Con su madera se hacen guitarras. Por RA PROMOCIONAL **EDITORIALE EDITORIALE EDITORIALE EDITORIALE EDITORIALE EDITORIALE EDITORIALE EDITORIALE EDITORIALE EDITORIALE EDITORIALE EDITORIALE EDITORIALE EDITORIALE EDITORIALE EDITORIALE EDITORIALE EDITORIALE EDITORIALE EDITORIALE E** 
	- eso, los guitarristas de canciones tradicionales mexicanas se llaman mariachis. **EARCHIVE DE MUERTE DE MUERTE DE MUERTE DE MUERTE DE MUERTE DE MUERTE DE MUERTE DE MUERTE DE MUERTE DE MUERTE D** Editor<sup>ia</sup>lEditorial Editoriales de llegar los españoles, existían más idiomas que en todo el resto del<br>
	exico, hay un árbol que se llama Mariachi. Con su madera se hacen guitarras<br>
	trristas de canciones tradicionales mexicanas se llaman maria ico, hay un arbol que se llama M<br>istas de canciones tradicionales<br>osaurios se extinguieron hace m<br>en la península de Yucatán tes de llegar los españoles, existían más idiomas que en todo el resto del<br>ico, hay un árbol que se llama Mariachi. Con su madera se hacen guitarra<br>istas de canciones tradicionales mexicanas se llaman mariachis.<br>parazuela
		- **3** Los dinosaurios se extinguieron hace más de 65 millones de años por un meteorito que cayó en la península de Yucatán. ARCHIVO DE MUESTRA PROMOCIONAL DE EditorialEd**inumen** Ilones de años por un meteorito<br>s españoles le pusieron
- **4** Venezuela quiere decir "pequeña Venecia" y los españoles le pusieron este nombre al país porque las construcciones de los indígenas en el lago Maracaibo les recordaban a los canales de Venecia. la península de Yucatán.<br>Iezuela quiere decir "pequeña Ver<br>ste nombre al país porque las cor as de canciones tradicionales mexicanas se llaman mariachis.<br>aurios se extinguieron hace más de 65 millones de años por un meteorito<br>la península de Yucatán.<br>ezuela quiere decir "pequeña Venecia" y los españoles le pusiero españoles le pusieron<br>de los indígenas en el<br>s de Venecia.<br>na<sup>n</sup> Su nombre está for-
	- **5** México significa "en el ombligo de la Luna". Su nombre está formado por la unión de las palabras *Metztli* (luna) y *xictli* (ombligo). México significa "en el ombligo de la Luna". Su nombre está for-<br>mado por la unión de las palabras *Metztli* (luna) y *xictli* (ombligo).<br>Los aztecas pronunciaban "*Meshico*", así que los españoles lo es-<br>sribioren son "x" cribieron con "x" porque antiguamente esta letra se pronunciaba como *shi*, es decir, que pronunciaban la palabra como en la lengua original y no como lo hacemos ahora, con el sonido riado por la union de las palabras *Metzur* (luna) y xictir (om<br>Los aztecas pronunciaban "*Meshico*", así que los españoles l<br>cribieron con "x" porque antiguamente esta letra se pronunc<br>como *shi*, es decir, que pronunciab lengua original y no como lo hacemos ahora, con el sonido "j". El sonido *shi* ahora no existe en español. Ago Maracaibo les recordaban a l<br>5 México significa "en el ombligo<br>mado por la unión de las pala perimsula de Yucatan.<br>
	uela quiere decir "pequeña Venecia" y los españoles le pusieron<br>
	nombre al país porque las construcciones de los indígenas en el<br>
	ago Maracaibo les recordaban a los canales de Venecia.<br>
	5 México sign Editoriales de Venecia.<br>
	México significa "en el ombligo de la Luna". Su nombre está for-<br>
	mado por la unión de las palabras *Metztli* (luna) y *xictli* (ombligo).<br>
	Los aztecas pronunciaban "*Meshico*", así que los español ARCHIVO S*ni*, es decir, que pronunciaba<br>
	ngua original y no como lo hacer<br>
	'. El sonido *shi* ahora no existe en Editoriale and the state of the state of the state of the state of the state of the state of the state of the multiple and the state of the multiple and original y no como to hacemos ahora, con et sonido<br>El sonido *shi* ah Editorial Edition

**a** Curiosidad : Otra teoría dice que el nombre es autóctono, y correspondía al nombre que los indígenas daban a una zona. ARCHIVO DE MUESTRA PROVINCIA DE CURIOSID Editorial Representative Correspon ARCHIVO DE MUESTRA PROPERTEN DE MUESTRA PROPERTEN DE MUESTRA PROPERTEN DE MUESTRA PROPERTEN DE MUESTRA PROPERTEN DE MUESTRA PROPERTEN DE MUESTRA PROPERTEN DE MUESTRA PROPERTEN DE MUESTRA PROPERTEN DE MUESTRA PROPERTEN DE M Editorial de Campo de Museum<br>Editorial de Campo de Campo de Campo de Museum<br>Editorial

**c Curiosidad ( ):** Existían más de 1000000. REGISTRA PERSONAL DE MUESTRA PROPERTY Editorial Company Contract Company of the Company of the Company of the Company of the Company of the Company of the Company of the Company of the Company of the Company of the Company of the Company of the Company of the ARCHIVO DE MÁS de 100000<br>ARCHIVO DE MUESTRA PROMOCIONAL DE MUESTRA PROFESSIONAL DE MUESTRA PROFESSIONAL DE MUESTRA PROFESSIONAL DE MUES<br>ARCHIVO DE MUESTRA PROFESSIONAL DE MUESTRA PROFESSIONAL DE MUESTRA PROFESSIONAL DE MUE

**b Curiosidad** : La "x" empezó a pronunciarse como "j" en el siglo XVII y muchas de las palabras que se escribían con "x" ahora se escriben con "j", excepto México, que se ha conservado por razones históricas. Archivo de La Contra dice<br>Archivo de La Contra Province de La Contra Province de la Siglo<br>Archivo de Muestra Province de La Siglo La original y no como lo hacemos ahora, con el sonido<br>Li sonido *shi* ahora no existe en español.<br>
teoría dice<br>
téoría dice<br> **b Curiosidad**  $\bigcup$ : La "x" empezó a pronunciarse como<br>
tóctono, y<br>
"j" en el siglo XVII y muc e que los<br>
a zona. México, que se **Editorial dice**<br> **Edition** Archives **Contained Contained Contained Contained Contained Contained Contained Contained Contained Archives and México, que se ha conservado por razones históricas.<br>
<b>Editorial de Curiosidad Co** npezó a pronunciarse como<br>
chas de las palabras que se<br>
e escriben con "j", excepto<br>
syado por razones históricas que los<br>
escribían con "x" ahora se escriben con "j", excepto<br>
México, que se ha conservado por razones históricas.<br> **d Curiosidad** (): Las<br>
canciones se llaman<br>
rancheras.<br> **d Curiosidad** (): Las<br>
canciones se llaman<br>
cos ado por razones históricas.<br>Editoriales de la Tierra<br>Editionales de la Tierra

**d Curiosidad (Bigget): Las** canciones se llaman rancheras. **d** Curiosidad **C**: Las WWW.edinumen.es www.edinumen.es www.edinumen.es Editorial promocional de Caracterista de Muestra Promocional de Caracterista de Caracterista de Caracterista de

AITOMAL DE MUESTRA PROMOCIONAL DE

**e** Curiosidad : La Tierra estuvo varios meses en la oscuridad. d Curiosidad O: Las<br>
canciones se llaman<br>
rancheras.<br>
WW.**edinumen.es** WWW.edinumen.es ARCHIVO DE MUNICIPAL DE MUNICIPAL DE MUNICIPAL DE MUNICIPAL DE MUNICIPAL DE MU EditorialEd**inumen**

EditorialEd**inumen**

ARCHIVO DE MUESTRA PRO EditorialEd**inumen**

**Chichén Itzá, México.**

ARCHIVO DE MUESTRA PROMOCIONAL DE EditorialEd**inumen**

ARCHIVO DE MUESTRA PRO

ARCHIVO DE MUESTRA PRO EditorialEd**inumen**

REGISTRA MOCIONAL DE Editorial Representation

ARCHIVO DE MUESTRA PROMOCIONAL Editorial Editorial Proprietary

ARCHIVO DE MUESTRA PROMOCIONAL DE MUESTRA PROMOCIONAL DE MUESTRA PROMOCIONAL DE MUESTRA PROMOCIONAL DE MUESTRA PROMOCIONAL DE MUESTRA PROMOCIONAL DE MUESTRA PROMOCIONAL DE MUESTRA PROMOCIONAL DE MUESTRA PROMOCIONAL DE MUES

EditorialEditorial

ARCHIVO DE MUESTRA PROMOCIONAL DE EditorialEd**inumen**

ARCHIVO DE MUESTRA PROMOCIONAL DE MUESTRA PROMOCIONAL DE MUESTRA PROMOCIONAL DE MUESTRA PROMOCIONAL DE MUESTRA<br>ARCHIVO DE MUESTRA PROMOCIONAL DE MUESTRA PROMOCIONAL DE MUESTRA PROMOCIONAL DE MUESTRA PROMOCIONAL DE MUESTRA<br> EditorialEd**inumen**

ARCHIVO DE MUESTRA PRO EditorialEd**inumen**

ARCHIVO D'ITELLE EditorialEd**inumen**

 $\mathcal{L}(\mathcal{A})$ EditorialEd**inumen**

 $\blacksquare$ EditorialEd**inumen**

ARCHIVO DE M

ARCHIVO DE MUESTRA EditorialEd**inumen**

ARCHIVO DE MUESTRA PROMOCIONAL DE

## **Unidad 3 ARCHIVO DE MUESTRA PROMOCIONAL DE MUESTRA PROMOCIONAL DE MUESTRA PROMOCIONAL DE MUESTRA PROMOCIONAL DE MUESTRA** EditorialEd**inumen** ARCHIVO DE MUESTRA **Unidad 3**

## Historias curiosas de Hispanoamérica ARCHIVO DE MORTO DE MARCHIST Editorial EditorialEditorialEditorialEditorialEditorialEditorialEditorialEditorialEditorialEditorialEditorialEditorialEditorialEditorialEditorialEditorialEditorialEditorialEditorialEditorialEditorialEditorialEditorialEdito **ARCHIVO DE MUEL DE MUEL DE MUEL DE MUEL DE MUEL DE MUEL DE MUEL DE MUEL DE MUEL DE MUEL DE MUEL DE MUEL DE MU<br>ARCHIVO DE MUEL DE MUEL DE MUEL DE MUEL DE MUEL DE MUEL DE MUEL DE MUEL DE MUEL DE MUEL DE MUEL DE MUEL DE MU<br>A** Warehouse

ARCHIVO DE MUESTRA PRO EditorialEd**inumen**

> **to ni u men•**

de Hispanoamérica<br>Los países hispanoamericanos son ricos en tradiciones y en imaginación. Para explicar el origen del mundo y los fenómenos naturales, las culturas prehispánicas imaginaron historias maravillosas. En muchas de ellas, los animales de la región como el jaguar, el quetzal y la **u** llama, son los protagonistas. Editorial Editorial Computer Computer Computer Computer Computer Computer Computer Computer Computer Computer Computer Computer Computer Computer Computer Computer Computer Computer Computer Computer Computer Computer Comp Los países hispanoamerica<br>
origen del mundo y los fe<br>
maravillosas En muchas o **Editorias curiosas<br>
de Hispanoamérica**<br>
Cos países hispanoamericanos son ricos en tradiciones y en imagina<br>
origen del mundo y los fenómenos naturales, las culturas prehispár<br>
maravillosas. En muchas de ellas, los animale Maravillosas. En muchas de<br>
llama, son los protagonistas<br>
El jaguar es el felino más gr Editoriales de la región como el jamaxillosas. En muchas de ellas, los animales de la región como el jamaxillosas. En muchas de ellas, los animales de la región como el jamaxillosas. El jaguar es el felino más grande de Am Editiones y en imaginado<br>Esturales, las culturas prehispánica<br>Animales de la región como el jag ARCHIVO DE MUESTRA PROMAL DE Editorial<br>EditorialEditorialEditorial<br>EditorialEditorial **ARCHIVO DE MUESTRA PROPERTIES DE MUEL DE MUEL DE MUEL DE PAÍSES hispanoamericanos son ricos en tradicionales, las composes de mundo y los fenómenos naturales, las composes de mundo y los fenómenos naturales, las composes m**

EditorialEd**inumen**

**Editor Concept Concept Contracts** 

**e n •**

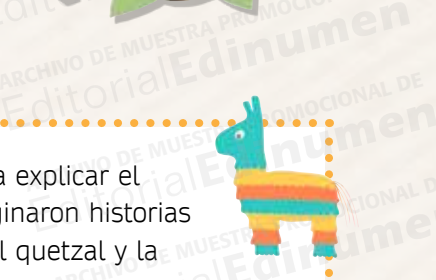

El jaguar es el felino más grande de América. Era un animal sagrado para las culturas precolombinas, ya que simbolizaba el poder y la fuerza. Es protagonista de muchas leyendas. Una de ellas cuenta que el jaguar saltó al cielo para agarrar el sol, pero el águila se lo quitó.<br>. para agarrar et sot, pero et aguna se to quito.<br>Los dos animales pelearon y, al día siguiente,<br>el jaguar despertó con manchas en la piel,<br>resultado de las quemaduras del sol. el jaguar despertó con manchas en la piel, resultado de las quemaduras del sol. El jaguar es el relino mas grande.<br>Era un animal sagrado para la<br>precolombinas, ya que simbol<br>la fuerza. Es orotagonista de r Ilama, son los protagonistas.<br>
El jaguar es el felino más grande de América.<br>
Era un animal sagrado para las culturas españoles hubo un reprecolombinas, ya que simbolizaba el poder y de los árboles a miral fuerza. Es prota precolombinas, ya que simbolizaba el poder y<br>da fuerza. Es protagonista de muchas leyendas.<br>Una de ellas cuenta que el jaguar saltó al cielo<br>para agarrar el sol, pero el águila se lo quitó. Era un animal sagrado para las culturas españoles hubo un río precolombinas, ya que simbolizaba el poder y de los árboles a mirar la fuerza. Es protagonista de muchas leyendas. Verdes se volvieron roja Una de ellas cuenta Fuerza. Es protagonista de muchas leyendas.<br>
Tradición de ellas cuenta que el jaguar saltó al cielo de la lama es un animal m<br>
Iradición de las cuentas pelearon y, al día siguiente,<br>
Jaguar despertó con manchas en la piel,  $\sum_{i=1}^n$ 

El <mark>quetzal</mark> es el pájaro nacional de Guatemala. Tiene plumas coloridas y una larga cola. En la época prehispánica, sus plumas eran tan<br>valiosas que se<br>usaban como ntiado de las quernaduras del sol<br>**uetzal** es el pájaro nacional de Gi<br>e plumas coloridas y una larga c

valiosas que se usaban como moneda. Una de las leyendas dice que cuando **EDITORIAL** 

OMOCIONAL DE **EDITORIAL** 

PROMOCIONAL DE

ARCHIVO CIONAL DE **EDITORIAL PROMOCIONAL PROMOCIONAL** 

**EDE PROMOCIONAL DE Edinumen** 

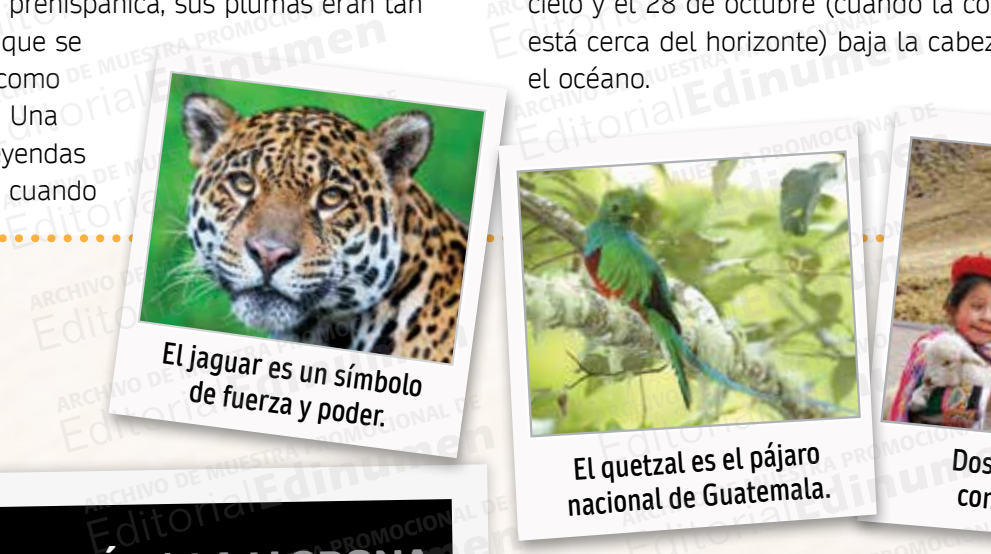

#### MITOLOGÍA | LA LLORONA NUESTRA PROVINCIAL DE EditorialEd**inumen** ARCHIVO DE MUESTRA PRO

E**l mito de la Llorona** existe en muchos países hispanoamericanos. Algunos detalles son dife-**Fl mito de la Llorona** existe en muchos países<br>
hispanoamericanos. Algunos detalles son dife-<br>
rentes de acuerdo con la región, pero la historia es<br>
algunos es en tapía el fantasma muy similar. La Llorona es, en teoría, el fantasma ria de acuerdo con la región, pero la historia es<br>
muy similar. La Llorona es, en teoría, el fantasma<br>
de una mujer llamada María. Después de una tragedia, María pierde a sus hijos. Desde entonces, va vestida de blanco y llorando de noche. ARCHIVO DE MUESTRA PRO**MUESTRA PRODUCTIVO DE L'INDIA**<br>L'ANGLIA DE L'INDIA DE L'INDIA EDITORIALE CONTRA PRODUCTIVA LA ENTRE DE MUESTRA PRODUCTIVA EN MUNICIPAL DE MUESTRA PRODUCTIVA DE MUNICIPAL DE<br>
ARCHIVO DE MUESTRA PRODUCTIVA DE MUNICIPAL DE MUNICIPAL DE MUNICIPAL DE MUNICIPAL DE MUNICIPAL DE MUNICIPAL DE Ge una mujer de<br>gedia, María pier<br>vestida de blanc a existe en muchos países<br>Algunos detalles son dife-<br>a región, pero la historia es Editorial Editorial Proposition existe en muchos países<br>Algunos detalles son dife-<br>Archives a El quetzal se usa como medio<br>es, en teoría, el fantasma xiste en muchos países<br>
yunos detalles son dife-<br>
egión, pero la historia es<br>
i, en teoría, el fantasma<br>
ría. Después de una tra-<br>
ilios. Desde entonces, va<br>
do de noche.<br> **e** la leyenda dice que el jaguar<br>
se quemó con el

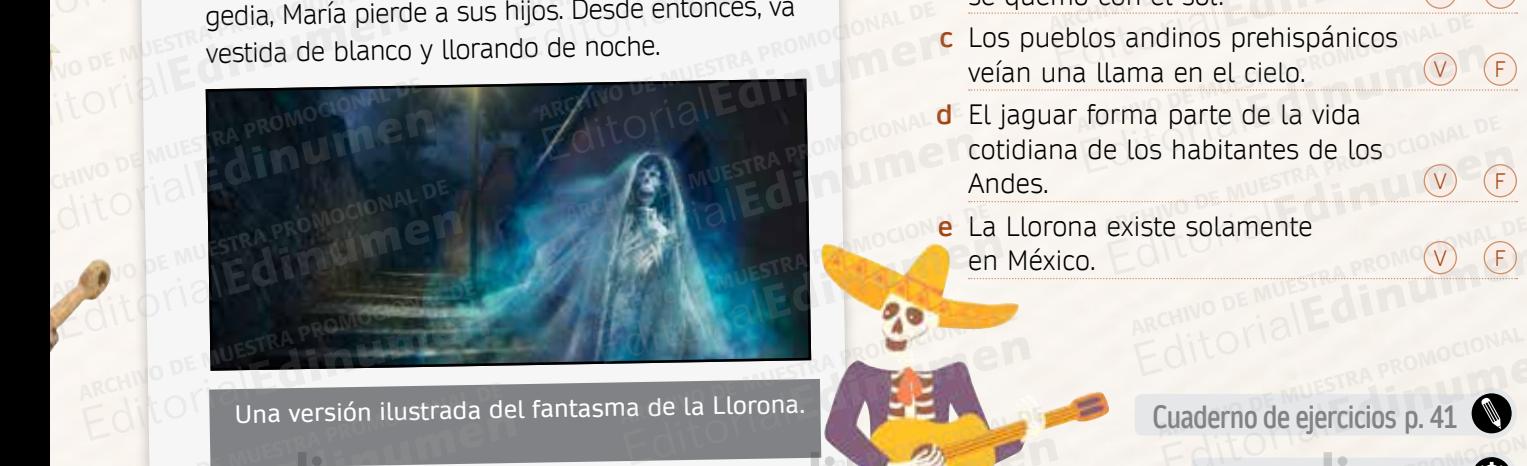

**ARCHIVO DE MUEL DE MUEL DE MUEL DE MUEL DE MUEL DE MUEL DE MUEL DE MUEL DE MUEL DE MUEL DE MUEL DE MUEL DE MU**<br>AN ESCOLO DE MUEL DE MUEL DE MUEL DE MUEL DE MUEL DE MUEL DE MUEL DE MUEL DE MUEL DE MUEL DE MUEL DE MUEL DE M **Editorial Concernstrate** WANTED DE MUESTRA PRO

ARCHIVO DE MUESTRA PROMOCIONALE **ARCHIVE DE MUESTRA PROMOCIÓNEMENT** 

los indios lucharon contra los conquistadores los indios lucharon contra los conquistadores antes procural los indios lucharon contra los conquistadores antes procural los españoles hubo un río de sangre. El quetzal bajó de los árboles a mirar y parte de sus plumas verdes se volvieron rojas por la sangre. Editorial<br>Editoriales indios lucharon contra<br>Editoriales indiana españoles hubo un río<br>Editoriales indiana españoles hubo un río Españoles nubo un no de los árboles a mirar y<br>
ndas. verdes se volvieron rojas<br>
L'Cielo La llama es un animal i nquistadores<br> **El quetzal bajó**<br> **El quetzal bajó**<br> **El sus plumas** Et quetzat bajo<br>Sus plumas<br>ngre. <sub>Lo de</sub> Muestra et **al Dela**<br>hanta an La Questra et **al Dela** us plumas<br>ngre.<br>tante en la <sup>21</sup><br>en la vida

La **llama** es un animal muy importante en la zona de los Andes. Está presente en la vida diaria: se usa para el transporte, por su lana y por su carne. Los antiguos habitantes de la región llamaron "Yakana" (*la llama*) a una de las y por su carne. Los antiguos habitantes de la<br>región llamaron "Yakana" (la llama) a una de la<br>constelaciones en la parte sur de la Vía Láctea. De acuerdo con la leyenda, Yakana vive en el cielo y el 28 de octubre (cuando la constelación está cerca del horizonte) baja la cabeza y bebe<br>el océano.<br>Editionale el océano. EditorialEd**inumen** dos animales pelearon y, al día siguiente,<br>
guar despertó con manchas en la piel,<br>
ltado de las quemaduras del sol.<br>
ltado de las quemaduras del sol.<br>
le plumas coloridas y una larga cola. En la parte e plumas coloridas y **Ezal** es el pájaro nacional de Guatemala. Constelaciones en la parte subumas coloridas y una larga cola. En De acuerdo con la leyenda, Y<br>ca prehispánica, sus plumas eran tan se que se está cerca del horizonte) baja<br>a. Una L'onsteraciones en la parte sur<br>De acuerdo con la leyenda, Ya<br>cielo y el 28 de octubre (cuano<br>está cerca del horizonte) baja nte en la 21<br>La vida<br>r su lana e Muest en Promocio Edition<br>
Edition<br>
Edition Line<br>
Edition PROMO<br>
Edition PROMO S de la<br>una de las <sub>M</sub>uestra Promo<br>a Láctea. a Láctea.<br>**Editorial Editor de Láctea.**<br>Edition de Láctea.<br>Edition de Láctea. Lactea.<br>Ph el<br>relación de M<sup>3155</sup>RA PROM<br>V bebe n el<br>elación de Marstra Proi<br>Leon dinastra de la mars<br>Edn dinastra de la mars REDE OT BULLETRA PRO

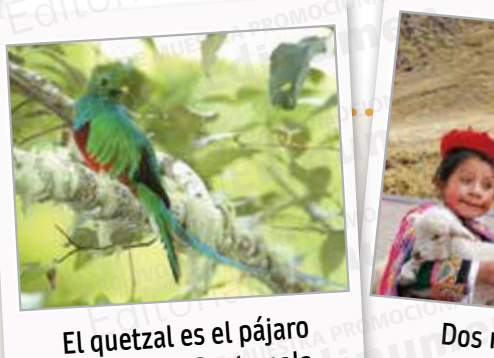

**EDITORIALED** ARCHIVO DE MUESTRA PRO EditorialEd**inumen**  $R_{\perp}$ EditorialEd**inumen** ARCHIVO DE MUESTRA PRO EditorialEd**inumen**

**nacional de Guatemala. uetzal es el pájaro es al Dos niños de Guatemala.**<br>Editoriale Guatemala.<br>Editoriale de Contra de Contra de Guatemala.

**Dos niños andinos con llamas bebé.**

ARCHIVO DE M Editori

ARCHIVO D **CHECHA** 

## **Indica si las siguientes afirmaciones son verdaderas (V) o falsas (F).** 2 El quetzal es el pájaro<br>
nacional de Guatemala.<br> **El quetzal es el pájaro**<br>
nacional de Guatemala.<br> **Con ll**<br> **El quetzal es el pájaro**<br>
con ll<br> **Con ll<br>
2** Indica si las siguientes afirmacion<br>
verdaderas (V) o falsas (F). a si las siguientes afirmaciones<br>deras (V) o falsas (F).

- **a** El quetzal se usa como medio de transporte. V F etzal se usa como medio<br>Experies ansporte.<br>Exenda dice que el jaquar
- **b** La leyenda dice que el jaguar se quemó con el sol. (V) F **c** Los pueblos andinos prehispánicos<br> **C** Los pueblos andinos prehispánicos<br>
veían una llama en el siele
- veían una llama en el cielo.  $(V)$   $(F)$ Editorial de transporte.<br>
La leyenda dice que el jaguar<br>
S. Después de una tra-<br>
S. Después de mones, va<br>
de noche.<br>
Contrad de la proporte de la vida<br>
de la jaguar forma parte de la vida<br>
de la vida<br>
de la vida<br>
de la vid
	- **d** El jaguar forma parte de la vida cos pacetos analisos premapameos<br>veían una llama en el cielo.<br>El jaguar forma parte de la vida<br>cotidiana de los habitantes de los Andes. V FESTRA COMPUTER (V) Existe encohes, reconocional de la pueblos andinos prehispánicos<br>
	veían una llama en el cielo.<br> **d** El jaguar forma parte de la vida<br>
	cotidiana de los habitantes de los<br>
	<u>Andes. Ve</u> La Llorona existe solamente e los habitantes de los<br>existe solamente<br>Edition and C<sub>C</sub>CC
		- **e** La Llorona existe solamente en México.  $\Box$ ARCHIVO DE MUESTRA PROMOCIONAL P

ARCHIVO DE MUESTRA PROMOCIONAL DE

**Cuaderno de ejercicios p. 41** Editorial<br>Editorial Cuaderno de ejercicios p. 41<br>Editoriales **Municipales ARCHIVO DE MUNICIPALES MUNICIPALES** Euaderno de ejercicios p. 41 Editorial Editorial Editorial Proposal De Muestra Proposal De Muestra Proposal De Muestra Proposal De Muestra Proposal De Muestra Proposal De Muestra Proposal De Muestra Proposal De Muestra Proposal De Muestra Proposal De

WWW.edinumen.es www.edinumen.es www.edinumen.es www.edinumen.es www.edinumen.es www.edinumen.es www.edinumen.es

# **CARCHILLUEVE en Madrid ARCHIVO DE MUESTRA PRODUCTIONAL DE LA PRODUCTION<br>EN 1990<br>DE MUESTRA PRODUCTIONAL DE LA PRODUCTION**

LITERATURA

**Erase** PROMOCIONAL DE MUESTRA PROMOCIONAL

**Erase** PROMOCIONAL DE MUESTRA PROPERTIERATURA

Erase<sub>A Promocion</sub>

**22** 1 **CONTRA PROMOCIONAL DE MUERA TU** 

**ARCHITECH VEZ.** 

ARCHIVO DE MUESTRA PROMOCIONAL DE EditorialEd**inumen**

d

**u m**

**•**

WEIN EI

)E<br>I EditorialEd**inumen**

**EDITUMEN** 

ARCHIVO DE MUESTRA PRO Editorial Editorial

ARCHIVO DE MUESTRA DE MUESTRA PRO EditorialEd**inumen**

ARCHIVO DE MUESTRA PROMOCIONAL DE EditorialEd**inumen**

ARCHIVO DE MUESTRA PROMOCIONAL DE EditorialEd**inumen**

ARCHIVO DE MUESTRA PRO EditorialEd**inumen**

Gonzalo cruza la plaza de Tirso de Molina<br>9 camina por Relatores hasta la calle Ato-<br>cha. Da un paseo por la Puerta del Sol, y camina por Relatores hasta la calle Atocha. Da un paseo por la Puerta del Sol, llena de turistas, grupos de adolescentes, parejas de universitarios y algunos jubilados. Continúa su camino por Preciados, donde compra camisetas baratas, unas gafas de sol y algunos libros. Sube por la Gran Vía hasta Fuencarral y continúa su ruta por los barrios de Chueca y Malasaña. Entra en un café de la calle Libertad, casi vacío. Se sienta en una mesa y pide nata por tos barrios de enacta y matasa<br>fia. Entra en un café de la calle Libertad,<br>casi vacío. Se sienta en una mesa y pide<br>un té con leche y un vaso de agua. Empieza a leer uno de los libros que acaba<br>de comprar. Poco después, una chica interrumpe su lectura. de comprar. Poco después, una chica interrumpe su lectura. alo cruza la plaza de Tirso de Mo<br>nina por Relatores hasta la calle <sub>(</sub><br>Da un paseo por la Puerta del<br>de turistas, grupos de adolescen Editoriale China por Relatores hasta la calle Ato-<br>Ja un paseo por la Puerta del Sol, de turistas, grupos de adolescentes,<br>Ja un paseo por la Puerta del Sol, de turistas, grupos de adolescentes,<br>is de universitarios y algu ARCHIVAL DE Editorial<br>Editorial<br>Editorial<br>Editorial<br>Editorial e turistas, grupos de adolescente<br>de universitarios y algunos jub<br>continúa su camino por Preciado<br>compra camisetas baratas, una Editorial a plaza de Filso de Muditation<br>
a por Relatores hasta la calle Ato-<br>
un paseo por la Puerta del Sol,<br>
turistas, grupos de adolescentes,<br>
de universitarios y algunos jubi-<br>
ontinúa su camino por Preciados,<br>
son y ARCHIVALUM<br>ARCHIVO DE MUESTRA DE MUESTRA PRODUCTION<br>Externa productional de muestra en la production de la production de la production de la production de la prod<br>La production de la production de la production de la produ exampled<br> **Editor**<br>
exampled<br>
exampled<br>  $\frac{1}{2}$ mpra camisetas baratas, unas<br>sol y algunos libros. Sube por la<br>hasta Fuencarral y continúa su<br>os barrios de Chueca y Malasa-Extra mañana Gonzalo......<br>
L'universitarios y algunos jubi-<br>
tinúa su camino por Preciados,<br>
mpra camisetas baratas, unas<br>
ol y algunos libros. Sube por la<br>
masta Fuencarral y continúa su<br>
pos barrios de Chueca y Malasa-<br> Editorial European Architectural e sienta en una mesa y pide<br>
en café de la calle Libertad,<br>
e sienta en una mesa y pide<br>
che y un vaso de agua. Em-<br>
uno de los libros que acaba<br>
Poco después una chica in-Editoriale de la calle Libertad,<br>
sienta en una mesa y pide<br>
ne y un vaso de agua. Em-<br>
no de los libros que acaba<br>
poco después, una chica in-<br>
cetura.<br>
dás? Yo prefiero sus artícu-<br>
a algunas povelas que ma W 310 OKROSA  $\sum_{i=1}^n$ 

–¿Te gusta Millás? Yo prefiero sus artículos, pero tiene algunas novelas que me encantan. PROMOCION LETTU<br>|- ¿Te<br>| PROMOCIONAL DE MUESTRA PROGRI PROMO<sup>C</sup> -*i*Te g<br>Los, p<br>encan RA PROMOCEDE ME S? Yo prefiero sus artícu-on algunas novelas que me

María Martín Serrano

**MAT DE ENVERONAL DE COMPLETE DE COMPLETE DE COMPLETE DE COMPLETE DE COMPLETE DE COMPLETE DE COMPLETE DE COMPLETE DE COMPLETE DE COMPLETE DE COMPLETE DE COMPLETE DE COMPLETE DE COMPLETE DE COMPLETE DE COMPLETE DE COMPLETE** en España **Imagina que el texto que has leído empieza con los dos marcadores que tienes a continuación. m ¿Cómo cambiarían los verbos? Reescríbelos e haciendo los cambios necesarios. n** 2 **a** Ayer Gonzalo… Editorial<br>Editorial<br>Editor de Muestra Proposa de Muestra Principale de Muestra Principale de Muestra Principale de Muestra Principale de Muestra Principale de Muestra Principale de Muestra Principale de Muestra Principale Editorial<br>Editorial<br>Editorial<br>Editorial<br>Editorial<br>Promocambiarían de Machidae de Muestra Promocambiarían de Machidae de Muestra Promocambia<br>Promocambiarían de Muestra Promocambiarían de Muestra Promocambiarían de Muestra P Editorial de la texto que has leído empieza con **Editorial DE MUESTRA PROMOCIONAL DE MUE**STRA PROPERTE DE MUESTRA PROPERTE DE MUESTRA PROPERTÉ DE MUESTRA PROPERTE DE MUESTRA PROPERTÉ DE MUESTRA PROPERTÉ DE MUESTRA PROPERTÉ Editorial<br>Editorial<br>Editorial<br>Editorial<br>Editorial<br>Editorial<br>Editorial<br>Editorial<br>Editorial<br>Editorial<br>Editorial De Madrid<br>Editorial De Muestra Archiva de Muestra Archiva de Archiva de Muestra Promocional De Muestra Promocion eído empieza con<br>**a continuación.**<br>Reescríbelos **EXAMPLE DE MUESTRA PROMOCIONAL DE MUESTRA PROMOCIONAL DE MUESTRA PROM** ESCRIPELOS **ARCHIVOZ...**<br>ARCHIVOZ...<br>EditorialEditorialEditorialEditorialEditorialEditorialEditorialEditorialEditorialEditorialEditorialEditorialE **u**

..........................................................................................................

..........................................................................................................

ARCHIVO DE MUESTRA PROMOCIONAL DE EditorialEd**inumen**

ARCHIVO DE MUESTRA PROMOCIONAL DE Editorial Editorial

ARCHIVO DE MUESTRA PROMOCIONAL Editorial Editor Line

EditorialEditorialEd

ARCHIVO DE MUESTRA PROMOCIO Editorial Editor

ARCHIVO DE MUESTRA PROMO **EditorialEditor** 

ARCHIVO DE MUESTRA

ARCHIVO DE M EDITORIALE

**ARCHIVO DE MUESTRA PROMOCIONAL** Editor

arcum<br><sub>Arcum</sub><br>Edit

ARCHIV<sub>E</sub> EditorialEd**inumen**

CHIVO DE MUESTRA PROMOCIONAL<br>ARCHIVO

..........................................................................................................

Editorial Editor and Editor and Editor **a Ayer Gonzalo** on Al Music De Music De Music De Music De Music De Music De Music De Music De Music De Music De Music De Music De Music De Music De Music De Music De Music De Music De Music De Music De Music De Music De M

**Editorial Property Contact** 

Editorial Editorial

**EditorialEditorial** 

**b Esta mañana** Gonzalo… .................................................... Editorial Esta mañana Gonzalo...

**Busca en un mapa de internet las calles y barrios** citados en el texto y dibuja el camino que hace<br>Gonzalo.<br>Con tu compañero/a, elige una de las dos **Gonzalo.** Editoriale and all alternative and alternative and alternative and alternative and alternative and a<br>Editorial Editorial Editor and alternative and alternative and alternative and alternative and alternative and<br>Editorial ARCHIVO DE MUESTRA PROM<br>ARCHIVO DE MUESTRA PROM<br>ARCHIVO DE MUESTRA PROM **barrios** MUESTRA PROT<br>**hace** ARCHIVO DE MUESTRA PR **ARCHIVO DE MUESTRA PI** 

Editorial Content of Content of Content of Content of Content of Content of Content of Content of Content of Content of Content of Content of Content of Content of Content of Content of Content of Content of Content of Con ..........................................................................................................

**Con tu compañero/a, elige una de las dos**<br>
versiones y dale un final a la historia.<br>EditorialEditorialEditorialEditorialEditorialEditorialEditorialEditorial **versiones y dale un final a la historia.** 

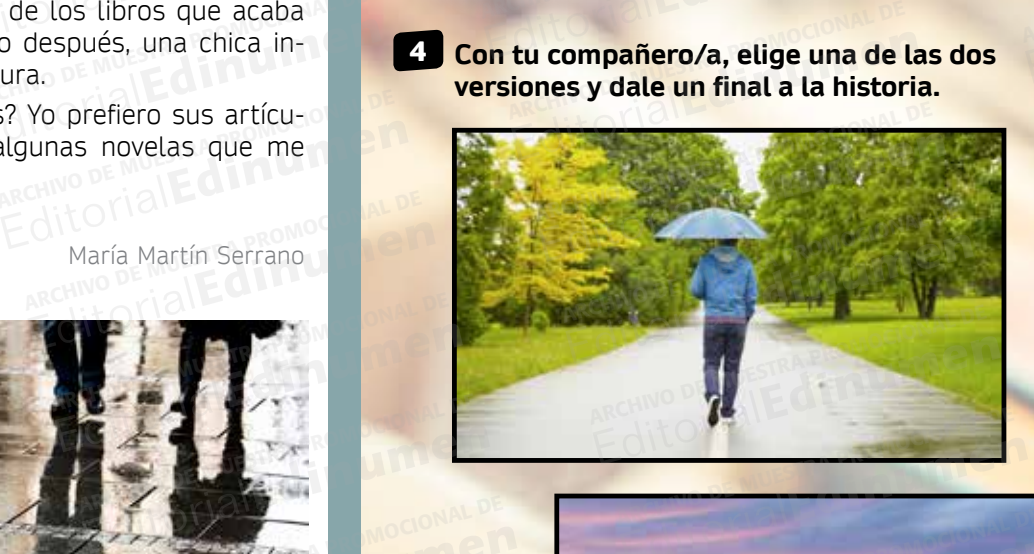

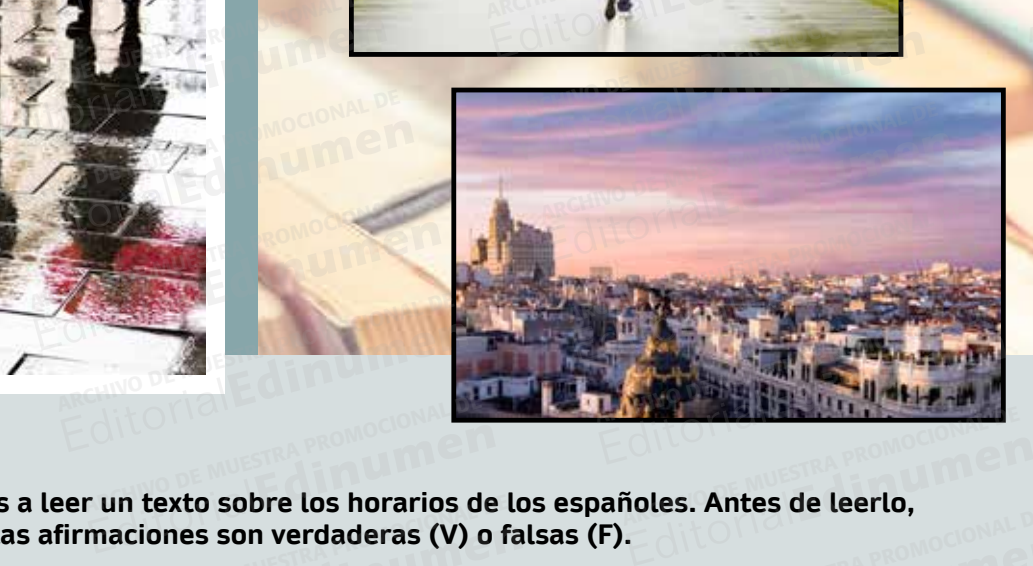

AITOMAL DE PROMOCIONAL DE Editorial Expression of the Contract of the Contract of the Contract of the Contract of the Contract of the Contract of the Contract of the Contract of the Contract of the Contract of the Contract of the Contract of the Co

**A continuación, vas a leer un texto sobre los horarios de los españoles. Antes de leerlo,**  5 EditorialEd**inumen intenta decir si estas afirmaciones son verdaderas (V) o falsas (F). a a los españoles cenan a partir de las nueve de la noche. V F F ARCHINO DE MUE TRARBONICO DE ANDEREMA PROMOCON<br>Editorial <b>Faction**<br>Editorial **Editorial Los españoles cenan a partir de** las nueve de la noche. ARCHIVO DE MUESTRA PROMOCIONAL DE **ARCHIVO DE MUESTRA PROMOCIONAL DE MUESTRA PROPERTE DE MUESTRA PROPERTE DE MUESTRA PROPERTE DE MUESTRA PROPERTE DE MUESTRA PROPERTE DE MUESTRA PROPERTE DE MUESTRA PROPERTE DE MUESTRA PROPERTE DE MUESTRA PROPERTE DE MUESTRA** ARCHIVO DE MUESTRA PROMOCIONAL DE **un texto sobre los horarios de<br>aciones son verdaderas (V) o f<br>artir de las nueve de la noche.** Editorial<br>EditorialEditorialEditorialEditorialEditorialEditorialEditorialEditorialEditorialEditorialEditorialEditorialEditorialEditorialEditorialEditorialEditorialEditorialEditorialEditorialEditorialEditorialEditorialEdito France **Excession verdaderas (V) o falsas (F).**<br>
France de la noche.<br>
Transverde la noche.<br>
Transverde la noche.<br>
Transverde la noche.<br>
Transverde la noche.<br>
Transverde la noche.<br>
Transverde la noche.<br>
Transverde la noche. EditorialEditorial

AITOMAL DE MUESTRA PROMOCIONAL DE

- ARCHIVO DE MUESTRA LOS españoles d
	- **b** Los españoles comen antes de la una. V Frances de la una esta españoles de la una españoles de la una españoles de la una españoles de la una españoles de la una españoles de la una españoles de la una españoles de la
- **c** Los españoles cenan a partir de las nueve de la noche.<br> **b** Los españoles comen antes de la una.<br> **c** Los españoles se acuestan temprano si tienen que ir a trabajar al día siguiente. a Los españoles ce<br>
ARCHIVO DE M<sup>UL</sup>D Los españoles co<br>
Editoriales españoles se ARCHIVO DE LOS españoles se a de Los españoles se a de los españoles se a de los españoles se a de los españoles se a de los españoles se a de los españoles se a de los españoles se a de los españoles se a de los españoles E da sineve de la noche.<br>
E da una.<br>
Imprano si tienen que ir a trabajar al día siguiente.<br>
Son de Music de Music de Music de Music de Music de Music de Music de Music de Music de Music de Music de Music de Music de Music Editorial Contractorial
	- d Los españoles son los europeos que menos duermen. **Vallent en la contrada de la contrada de la contrada de la** d Los españoles son la Los españoles son la Los españoles son la Los españoles son la Los españoles son la Los españoles son la Los españoles son la Los españoles son la Los españoles son la Los españoles son la Los españo Archivo de Meneri que ma arabajo<br>Os que menos duermen.<br>**WW.COMUMEN.** The Manufacture of the Contraction of the Music Contraction of the Music Contraction of the Music Contraction of the Music Contraction of the Music Contraction of the Music Contraction of the Music Contraction of the Music

ARCHIVO DE MUESTRA PROMOCIONAL DE MUESTRA PROMOCIONAL DE MUESTRA PROMOCIONAL DE MUESTRA PROMOCIONAL DE MUESTRA EditorialEd**inumen**

ARCHIVO DE M **CILL**<br>ARCHIVO DE I

ALLOT **Edits** 

ARCHIVO Editorial<br>Editorial<br>Editorial

 $\frac{G}{dR}$ 

**CARCHIVO DE LEGE EL TEXTO Y COMPTUEBA tus respuestas de la actividad anterior.**<br>ARCHIVO DE MUESTRA PROMOCIONALE DE MUESTRA PROMOCIONALE DE MUESTRA PROMOCIONALE DE MUESTRA PROMOCIONALE DE MU Editorial Editorial Editorial Editorial Editorial De Muestra en la proporcional de la actividad an ARCHIVO DE MUESTRA PROMOCIONAL DE MUESTRA PROMOCIONAL DE MUESTRA PROMOCIONAL DE MUESTRA PROMOCIONAL DE MUESTRA<br>En la port que la port que la port que la port que la port que la port que la port que la port que la port que Editorial Editorial Editorial Editorial Editor<br>
2 Por qué los españoles comen tan tarde?<br>
En los años 60 babía un eslogan para atrac a los turistas **Explored Secure 12 and 28 and 28 and 28 and 28 and 28 and 28 and 28 and 28 and 28 and 28 and 28 and 28 and 28 and 28 and 28 and 28 and 28 and 28 and 28 and 28 and 28 and 28 and 28 and 28 and 28 and 28 and 28 and 28 and 28** www.edinumen.com

ARCHIVO DE MUESTRA PROMOCIONAL DE EditorialEd**inumen**

> $\sum_{i=1}^n$ d **ni u men•**

**Horaces** 

ARCHIVO DE MUESTRA PROMOCIONAL DE

Editorial

ARCHIVO DE MUESTRA PROMOCIONAL DE MUESTRA PROMOCIONAL DE MUESTRA PROMOCIONAL DE MUESTRA PROMOCIONAL DE MUESTRA<br>ARCHIVO DE MUESTRA PROMOCIONAL DE MUESTRA PROMOCIONAL DE MUESTRA PROMOCIONAL DE MUESTRA PROMOCIONAL DE MUESTRA<br> Editorial

ARCHIDRAL DE EditorialEd**inumen**

ARCHIVO DE MUESTRA PRO EditorialEd**inumen**

PROMOCIONAL DE Editorial Editor

RA PROMOCO Editorial en

Editorial en

**ARCHIVO DE MUESTRA PROMOCIONAL** EditorialEd**inumen**

ARCHIVO DE MUESTRA PRO EDITORIALE DESCRIPTION

TIANE PROMOCONAL DE

#### ¿Por qué los españoles comen tan tarde?

que decia: "Spain is differentian España de<br>
ellas es el horario de las c<br>
5 de Europa la gente norma<br>
una y cena entre las cinco<br>
entre la una y las cuatro y s<br>
Un dato curioso es que er<br>
de del sistema de la sinca de la Editorial Latin under anticonomical atravelation and attack of the contract of the contract of the contract of the contract of the contract of the contract of the contract of the contract of the contract of the contract of **Expain is expandles comen tan tarde?**<br>
En los años 60 había un eslogan para atraer a los turistas<br>
que decía: "Spain is different". En efecto, hay muchas cosas que diferencian España del resto de países y una de ellas es el horario de las comidas. Mientras que en e<br>
ARCHIVO <sup>D</sup>5 de Europa la gente normalmente come entre las doc ellas es el horario de las comidas. Mientras que en el resto 5 de Europa la gente normalmente come entre las doce y la una y cena entre las cinco y las ocho, en España se come entre la una y las cuatro y se cena entre las 5 de Europa la gente normalmente come entre las doce y la **e** una y cena entre las cinco y las ocho, en España se come entre la una y las cuatro y se cena entre las nueve y las once.<br>Un dato curioso es que en España los programas de entre la una y las cuatro y se cena entre las nueve y las once.<br>
Un dato curioso es que en España los programas de<br>
L'Alex nunca terminan antes de las doce Como se cena tan tarde Un dato curioso es que en España los programas de televisión de más audiencia empiezan a partir de las diez 10 y nunca terminan antes de las doce. Como se cena tan tarde, ma y cena entre las cinco y las ocho, en España se come<br>
entre la una y las cuatro y se cena entre las nueve y las once.<br>
Un dato curioso es que en España los programas de<br>
levisión de más audiencia empiezan a partir de la Editorial Compresses de l'españoles comen tan tarde?<br>
En los años 60 había un eslogan para atraer a los turistas<br>
que decía: "Spain is different". En efecto, hay muchas cosas<br>
que diferencian España del resto de países y u En los años 60 había un eslogan para atraer a los turistas<br>que decía: "*Spain is different*". En efecto, hay muchas cosas<br>que diferencian España del resto de países y una de<br>ellas es el horario de las comidas. Mientras que an para atraer a los turistas<br>En efecto, hay muchas cosas<br>sto de países y una de<br>das. Mientras que en el resto que diferencian España del resto de países y una de<br>ellas es el horario de las comidas. Mientras que en el resto<br>5 de Europa la gente normalmente come entre las doce y la<br>una y cena entre las cinco y las ocho, en España se Entre la una y las cuatro y se cena entre las<br>Un dato curioso es que en España los pro<br>10 y nunca terminan antes de las doce. Como<br>los españoles son los últimos europeos en ARCHIVO DE MUESTRA PROVISIONAL DE MUESTRA PRODUCTIVA PRODUCTIVA PRODUCTIVA PRODUCTIVA PRODUCTIVA PRODUCTIVA PRO<br>ARCHIVO DE MUESTRA PRODUCTIVA PRODUCTIVA PRODUCTIVA PRODUCTIVA PRODUCTIVA PRODUCTIVA PRODUCTIVA PRODUCTIVA PRO **n •**  $E = \frac{10}{10}$  tele

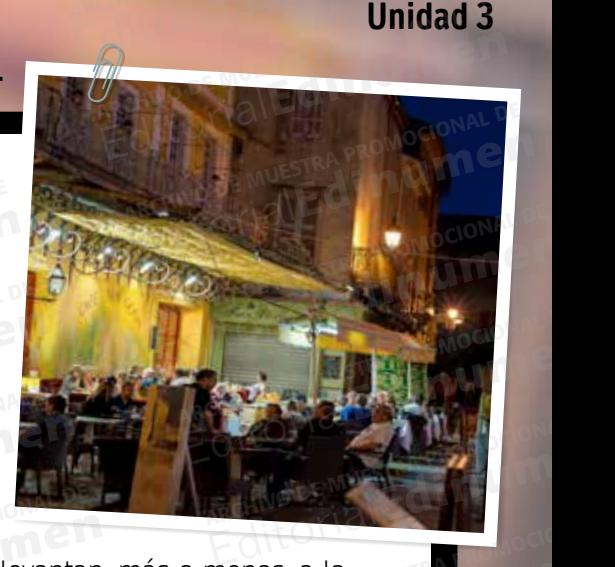

los españoles son los últimos europeos en acostarse, pero se levantan, más o menos, a la<br>Los mismos bara que las damás. Par la tanta son los que menos duerman. Para el berario de comidas no siempre ha sido así: en los años 30, los españoles comían a la misma hora que el resto de europeos, aunque se acostaban igual de tarde. Parece que acostarse más tarde de 15 la medianoche siempre les ha gustado. tos españoles son tos ditimidades máis de la side el resto de europeos, aunque televisión de más audiencia empiezan a partir de las diez<br>
10 y nunca terminan antes de las doce. Como se cena tan tarde,<br>
los españoles son los últimos europeos en acostarse, pero se levanta<br>
misma hora que los demás. Por Como se cena tan tarde,<br>os en acostarse, pero se levantan<br>nto, son los que menos duermen<br>os años 30. los españoles comían misma hora que los demás. Por lo tanto, son los que menos duermen.<br>
comidas no siempre ha sido así: en los años 30, los españoles comían<br>
el resto de europeos, aunque se acostaban igual de tarde. Parece que a<br>
5 la mediano años 30, los españoles comían a<br>ban igual de tarde. Parece que ao<br>nás la luz patural, indispensable o ARCHIVO DE MUESTRA PRODUCTIVA<br>Archivo de Muestra Provincia<br>Archivo de Muestra Provincia Provincia Provincia Provincia Provincia Provincia Provincia Provincia Provincia enos, a la<br>prario de<br>na hora que ARCHIVO DE MUESTRA PROMOCIONAL DE MUESTRA PROMOCIONAL DE MUESTRA PROMOCIONAL DE MUESTRA PROMOCIONAL DE MUESTRA PROMOCIONAL DE MUESTRA PROMOCIONAL DE MUESTRA PROMOCIONAL DE MUESTRA PROMOCIONAL DE MUESTRA PROMOCIONAL DE MUES Fiora que<br>ás tarde de **solutions**<br>ajo en el noites son tos t<br>I hora que los de

 Con el horario "europeo" se aprovecha más la luz natural, indispensable para el trabajo en el campo. Con la guerra civil española, muchas personas se fueron a vivir a las ciudades y campo. Con la guerra civil española, muchas personas se rueron a vivir a las ciudades y<br>empezaron a trabajar en fábricas que tenían luz eléctrica, y las jornadas laborales se hiciem<br>más largas. Además, con la difícil situa et resto de europeos, adrique<br>5 la medianoche siempre les ha<br>6 Con el horario "europeo" se ap<br>6 Con la guerra civil esp la medianoche siempre les ha gustado.<br>Con el horario "europeo" se aprovecha más la luz natural, indispensable pa<br>campo. Con la guerra civil española, muchas personas se fueron a vivir a<br>empezaron a trabajar en fábricas que s la luz natural, indispensable par<br>nas personas se fueron a vivir a la<br>ían luz eléctrica, y las jornadas la<br>in espaémica de la esc<del>o</del>urera ale archivo en el promocional de Muestra en 1990.<br>Archivo de Muestra Promocional de Muestra en 1990.<br>Archivo de Muestra en 1990 en 1990 en 1990 en 1990 en 1990 en 1990 en 1990 en 1990 en 1990 en 1990 en 1990 en Editorial<br>Exploration<br>Editorial<br>Political<br>Editorial ARCHIVO DE MUESTRA PROMOCIONAL DE MUESTRA PROMOCIONAL DE MUESTRA PROMOCIONAL DE MUESTRA PROMOCIONAL DE MUESTRA<br>ARCHIVO DE MUESTRA PROMOCIONAL DE MUESTRA PROMOCIONAL DE MUESTRA PROMOCIONAL DE MUESTRA PROMOCIONAL DE MUESTRA<br>

empezaron a trabajar en fábricas que tenían luz eléctrica, y las jornadas laborales se hicieron más largas. Además, con la difícil situación económica de la posquerra, algunas personas 20 tuvieron que buscarse varios traba más largas. Además, con la difícil situación económica de la posguerra, algunas personas 20 tuvieron que buscarse varios trabajos para poder subsistir. Por eso tuvieron que cambiar la distribución de las comidas durante el distribución de las comidas durante el día, alargándolas en el tiempo. Aunque el pluriempleo ya no es tan común actualmente, se sigue manteniendo el mismo horario, probablemente por el clima. En gran parte de España, en verano, empieza a anochecer a partir de las diez de la noche y, con el calor, a los españoles no les gusta salir 25 de casa antes de las nueve de la noche. Por eso, la gente, aunque tiene que trabajar al día siguiente, aprovecha esa hora para salir a cenar fuera, pasear o hacer deporte. Además, a las horas de más calor, entre las cuatro y las cinco de la tarde, si los españoles ivieron que buscarse varios traba<br>stribución de las comidas durant<br>unque el pluriempleo ya no es ta<br>prario, probablemente por el clin **RAPE DE MUESTRA PROMOCIONAL** ario, probablemente por el clima.<br>checer a partir de las diez de la<br>asa antes de las nueve de la nom<br>iente, aprovecha esa hora para s ibución de las comidas durante el día, alargándolas en el tiempo.<br>que el pluriempleo ya no es tan común actualmente, se sigue mantenienc<br>rio, probablemente por el clima. En gran parte de España, en verano, emp<br>checer a par rtualmente, se sigue manteniendo<br>parte de España, en verano, empi<br>con el calor, a los españoles no le nte, aprovecha esa hora para sal<br>ás, a las horas de más calor, entr<br>la suerte de no estar trabajando<br>ación de por qué los españoles d Editorial and the state of the state of the state of the state of the state of a particle particle particle and a<br>a antes de las nueve de la noche. Por eso, la gente, aunque tiene que tra<br>hte, aprovecha esa hora para salir ret cator, a tos españotes no tes o.<br>b, la gente, aunque tiene que trab<br>fuera, pasear o hacer deporte.<br>tro y las cinco de la tarde, si los e as<br>r la<br><sub>ARC</sub>HINO D<br>10 OI LO real dividends a long para salid a certain tuera, paseal dinader deporte.<br>
a las horas de más calor, entre las cuatro y las cinco de la tarde, si los especte de no estar trabajando, suelen dormir la siesta. Posiblemente es ARCHIVO DE MUESTRA Editorial ARCHIVO DE MUEST Editorial

 $_{\odot}$ e tienen la suerte de no estar trabajando, suelen dormir la siesta. Posiblemente esta es la  $^{\circ}$ explicación de por qué los españoles duermen la siesta, aunque este es otro tema...<br>
ARCHIVO DE MUESTRA PROMOCIONAL DE CIONAL DE CIONAL DE CIONAL DE CIONAL DE CIONAL DE CIONAL DE CIONAL DE CIONAL c *i*A qué hora empieza a salir la siesta, adrique este es otro terra...<br>
a ¿Cuándo empezaron a cambiar los horarios en España?<br>
dipor qué?<br>
c ¿A qué hora empieza a salir la gente por la noche en verano? .................. rmir la siesta. Posiblemente esta<br>Finir la siesta. Posiblemente esta<br>siesta, aunque este es otro tema.

> **En mi país la gente…**

**ARCHITALE DE MUESTRA PE** 

www.edinumen.es www.edinumen.es wwactividades interactivas @ es

AITOMOLAL DE MUESTRA PROMOCIONAL DE

# **7 Contesta a las siguientes preguntas.**<br> **a** ¿Cuándo empezaron a cambiar los h<br> **b** ¿Por qué?

- a **¿Cuándo empezaron a cambiar los horarios en España?** ......................... **EDITORIAL PROMOCIONAL PROMOCIONAL PROMOCIONAL PROMOCIONAL PROMOCIONAL PROMOCIONAL PROMOCIONAL PROMOCIONAL PROMOCIONAL PROMOCIONAL PROMOCIONAL PROMOCIONAL PROMOCIONAL PROMOCIONAL PROMOCIONAL PROMOCIONAL PROMOCIONAL PROMOCI**
- **b** ¿Por qué?.........................................................................................................................................................................................
- ARCHIVO DE MUESTRA PROMOCIONAL DE en España?<br>**umanumento dinastia dinastia dinastia dinastia dinastia dinastia dinastia dinastia dinastia dinastia di**<br>under en verano?
- **d** ¿Crees que el clima influye en la forma de vida de la gente? ......................................................................... **Editor de la caracterista en la construction de la construction de la construction de la construction de la construction de la construction de la construction de la construction de la construction de la construction de la** Edition and a salir la gente por la noche en verano?<br>
Editorial influye en la forma de vida de la gente?<br>
Editorial de Muestra en España Promocional de Muestra en España Promocional de Muestra en España Promocional de La g EditorialEd**inumen**
- **e** Busca en el texto un sinónimo de "empleo". ............................................................................................................. de en el texto un sinónimo de "em<br>Le hora suele dormirse la siesta<br>ARCHIVO
- **f** ¿A qué hora suele dormirse la siesta en España? ..................................................................................................

**En España la gente…**

**ARCHIVO En España**<br>La gente... la gente...

#### **Compara los horarios de España con los**  8 **Habla con tu compañero/a y di de tu país.** DE MUESTRA PROMOCOR ET OTIAILLE DE MONAL DE EditorialEdding **os horarios de España con los<br>ARCHIVO DE MUESTRA PRODUCTIVA**

qué ventajas y desventajas tiene<br>
el horario de cada país.<br> **Edition el horario de cada país.** 9 Forte de la siesta en España?<br>
Editor de España con los de España de La Siesta en España?<br> **Editor de España de La California de La California de California de California de California de California de California<br>
Editor d** Habla con tu compañero/a y di **Editorial España de España de La gente...**<br>
La gente...<br> **En España** de La gente...<br>
La gente...<br> **En España** de La gente...<br> **En España** de La gente...<br> **En España** de La gente...<br> **En España** de La gente...<br> **En España** Editorial Editorial Personal Personal Personal Personal Personal Personal Personal Personal Personal Personal Personal Personal Personal Personal Personal Personal Personal Personal Personal Personal Personal Personal Pers Desventajas **Ventajas** 

Editorial Promocional DE MUSTRA PROMOCIONAL DE MUSTRA PROMOCIONAL DE MUSTRA PROMOCIONAL DE MUSTRA PROMOCIONAL DE

W.edinumen.es wwatividades interactivas @edinumen.es wwatividades interactivas @edinumen.es

**Desventajas Ventajas**

**EditorialEdinumen** 

CILLO DE MUISTRA PROMOCIONAL D

Actividades interactivas<br>
Editions sesenta y tres<br>
Editions **63** 

ARCHIVO DE MUESTRA PROMOCIO **63 DE MUESTRA PRODUCTI**ONAL DE MUESTRA PRODUCTIONAL DE MUESTRA PRODUCTIONAL DE MUESTRA PRODUCTIONAL DE MUESTRA PRODUCTIONAL DE MUESTRA PRODUCTIONAL DE MUESTRA PRODUCTIONAL DE MUESTRA PRODUCTION EditorialEd**inumen**

sesenta y tres  $63$ 

- **a** se levanta… TOTIALLE COOPING CHINO DE MUESTRA POMOCIONALE
	- **b** come… ARCHIVO DE MUESTRA POMOCIO SE LA EditorialEditorialEditorialEditorialEditorialEditorialEditorialEditorialEditorialEditorialEditorialEditorialE
		- **c** cena…
		- **d** sale por la noche… ATTOMAIL DE MUESTRA PROMOCIONAL DE ARCHIVO DE MUESTRA PROMOCIONAL DE RECHIVO DE MUESTRA PROMOCIONAL DE REGISTRA PROMOCIONAL DE REGISTRA PROMOCIONAL DE REGISTRA PROMOCIONAL DE REGISTRA PROMOCIONAL DE REGISTRA PROMOCIONAL DE REGISTRA PROMOCIONAL DE REGISTRA PROMOCIONAL DE REGISTRA PROMOCIONAL
		- **e** ve la tele… ARCHIVO DE MUESTRA PROMOCIÓN EL CERTA.<br>ARCHIVO DE MUESTRA PROMOCIÓN EL VELA T Editorial Represented to the Representation of the Representation of the Representation of the Representation of the Representation of the Representation of the Representation of the Representation of the Representation of

**ARCHIVO DE MUESTRA PROMOCIONAL DE MUESTRA PROMOCIONAL DE MUESTRA PE** CITE TO STRA PROMOCIDE TO

**f** se acuesta… ARCHIVO DE MUESTRA PROPOSTABLE WWW.**esinumen.** 

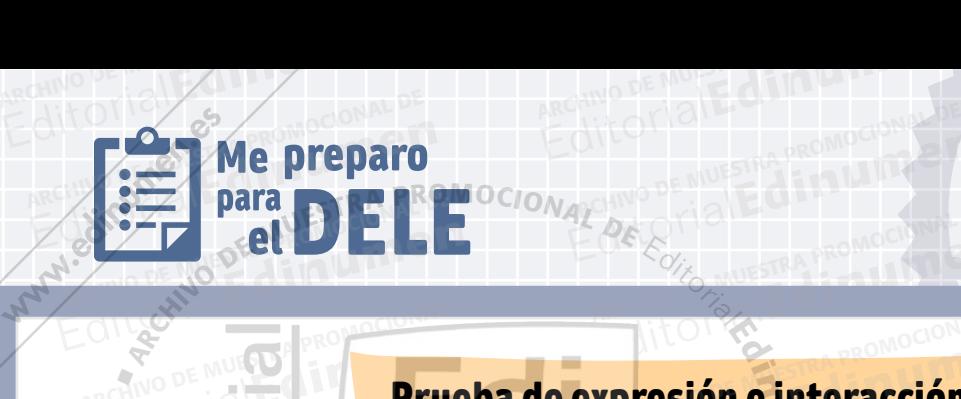

ARCHIVO DE MUESTRA PRO

1

**ni u men•**

ARCHIVO DE MUESTRA PROMOCIONAL DE EditorialEd**inumen**

ARCHIVO DE MUESTRA PROMOCIONAL DE MUESTRA PROMOCIONAL DE MUESTRA PROMOCIONAL DE MUESTRA PROMOCIONAL DE MUESTRA<br>Archivo de Muestra Promocional de Muestra promocional de Muestra Promocional de Muestra Promocional de Muestra<br> EditorialEd**inumen**

**ALDE** 

2

## Prueba de expresión e interacción escritas ARCHIVO DE MUESTRA PROMOCIONAL Editorial Editorial Editorial Editorial Editorial Editorial Editorial Editorial Editorial Editorial Editorial E<br>Editorial Editorial Editorial Editorial Editorial Editorial Editorial Editorial Editorial Editorial Editorial **presión e interacción esc u**

**m**

**EditorialEdinum** 

**Editor Charges Address Property Address** 

Editorius STRA PROMOCIONAL

Has ido a un campamento de verano. Escribe una postal a un/a amigo/a (entre 70 y 80 palabras) contándole: dónde has estado, qué actividades has hecho, a quién has conocional estado... **palabras) contándole: dónde has estado, qué actividades has hecho, a quién has conocido, cómo te lo has pasado...**<br>
A CHIVO DE MUESTRA PROMOCIONAL DE MUESTRA PROMOCIONAL DE MUESTRA PROMOCIONAL DE MUESTRA PROMOCIONAL DE MU **cómo te lo has pasado... Prueba de expresión e interacción es<br>Editoriales de archivos de expresión e interacción es<br>Palabras) contándole: dónde has estado, qué actividades has heretáles do palabras) contándole: dónde has estado, qué actividades h** Escribe una postal a un/a amig<br>ado, qué actividades has hecho **EDITORIAL STRA PROMOCIONALES ARCHIVO DE MUESTRA PRODUCEDA POR ARCHIVO DE MUESTRA POR ARCHIVIDADE DE MUESTRA PROPERTA PRODUCEDA POR ARCHIVO DE MU<br>•• actividades has hecho, a quién has conocido,** e 70 y 80<br>nas conocido,<br>Editorial **e n** d

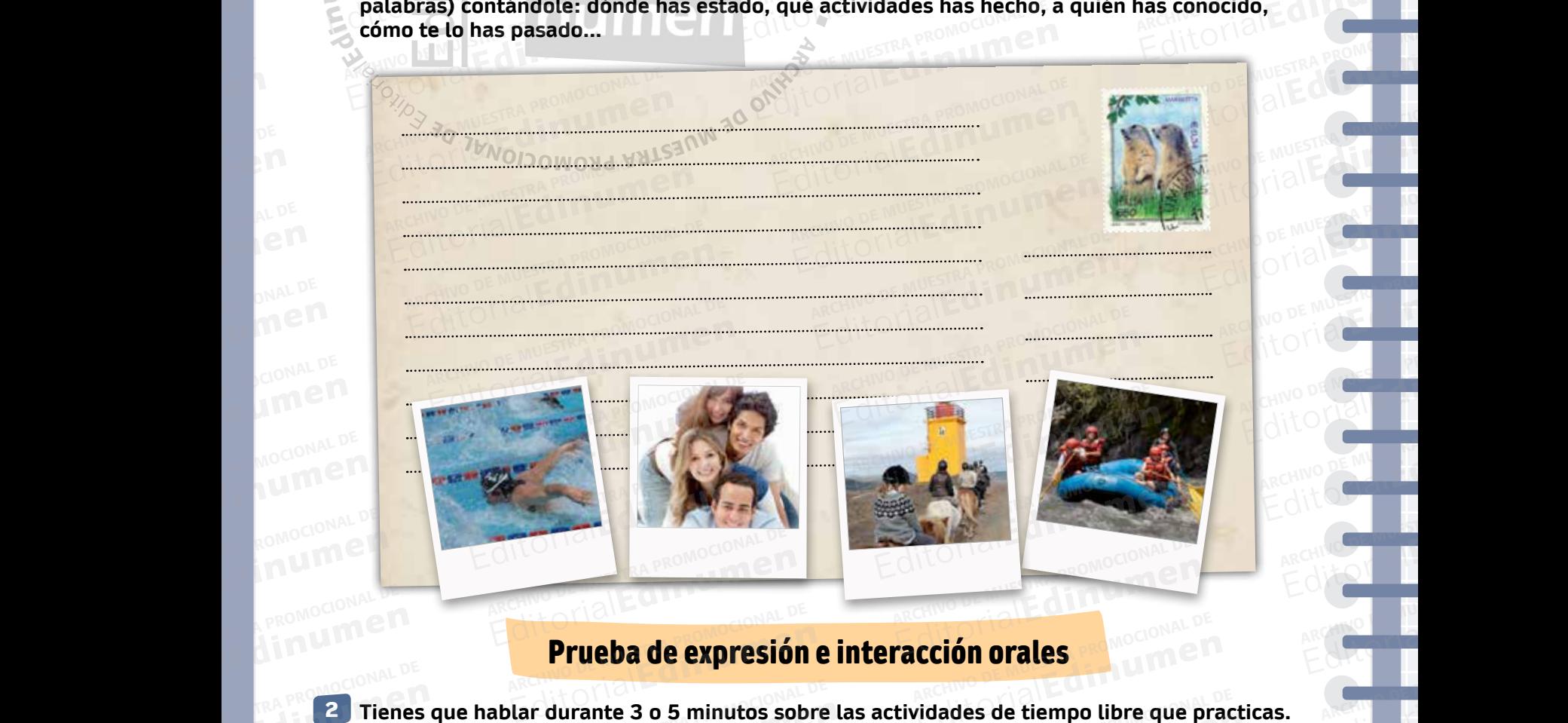

# Prueba de expresión e interacción orales **Prueba de expresión**

**Tienes que hablar durante 3 o 5 minutos sobre las actividades de tiempo libre que practicas.<br>Primes que hablar durante 3 o 5 minutos sobre las actividades de tiempo libre que practicas. Las preguntas que te proponemos te pueden ayudar a preparar tu exposición. ARCHIVO DE MUESTRA PRODUCTION**<br>**EN LAS PRODUCTION** ARCHIVO DE MUESTRA PRODUCTION<br>Le te proponemos te pueden a<br>ARCHIVO DE MUESTRA PRODUCTIONAL **Prueba de expresión e interacción orales**<br>
r durante 3 o 5 minutos sobre las actividades de tiempo libre que pr<br>
e te proponemos te pueden ayudar a preparar tu exposición.

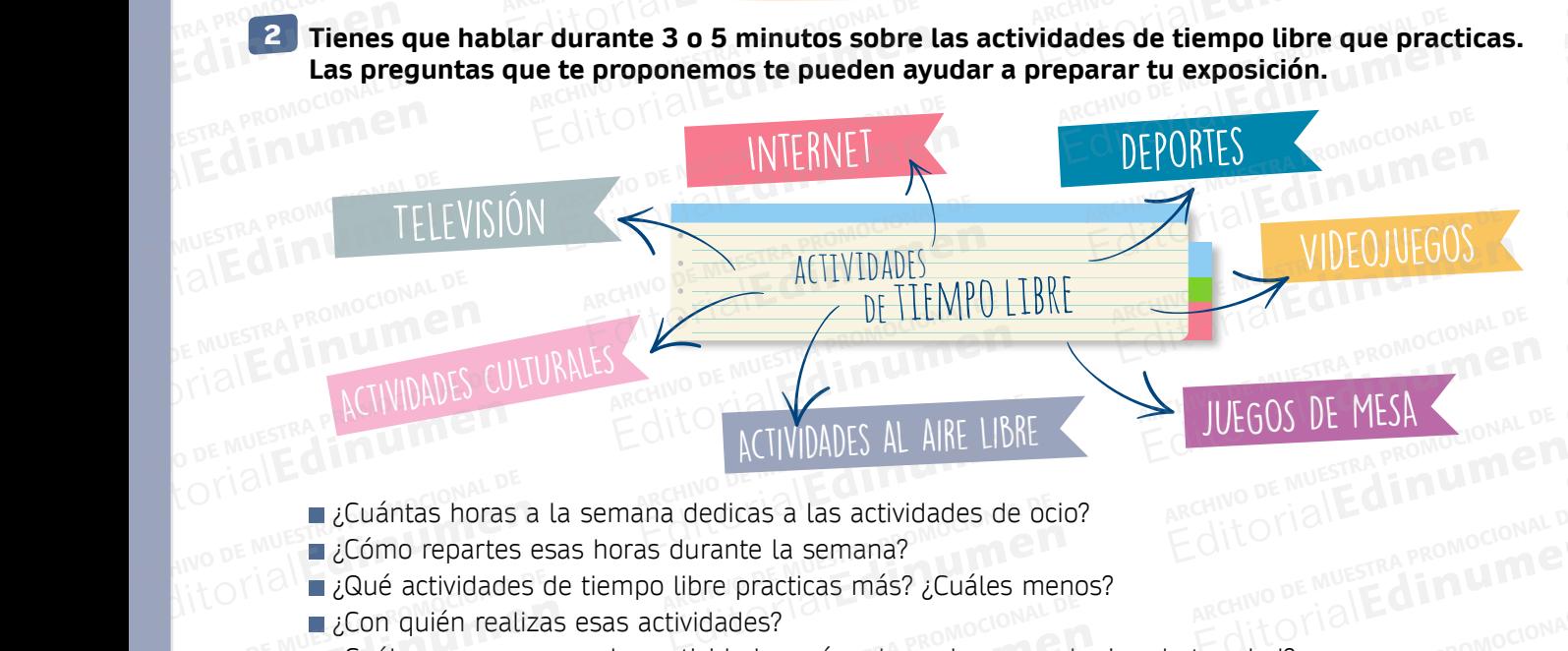

- 
- ■¿Cómo repartes esas horas durante la semana? ECUÁNTA PROTÍBILA<br>Cuántas horas<br>ARCHIVO DE MUESTRA PROTÍBILA Ediantas horas a **Cuántas horas a de Alverantes de Alversion**<br>Editoriales de Alversia<br>Editoriales de Alversia de Alversia de Alversia de Alversia de Alversia de Alversia de A
	- ¿Qué actividades de tiempo libre practicas más? ¿Cuáles menos? a dedicas a las actividades de oc<br>durante la semana?<br>Dibre practicas más? ¿Cuáles me
	- ■¿Con quién realizas esas actividades?
	- ¿Cuáles crees que son las actividades más adecuadas para alguien de tu edad?  $\frac{2\text{Re}}{\text{Im}}$  actividades de la component de la component de la component de la component de la component de la component de la component de la component de la component de la component de la component de la component CILLY PROMOCIONALIST PROMOCIONALIST CONDUCTS
	- e ditoria i Hay alguna actividad que te gustaría practicar y aún no te dejan tus padres?<br>ARCHIVO DE MUESTRA PROMOCIONAL DE MUESTRA PROMOCIONAL DE MUESTRA PROMOCIONAL DE MUESTRA PROMOCIONAL DE MUESTRA Editorial Editoriales de tempo del estados más escultos más estados más alemán en *i*Con quién realizas esas actividades?<br> **Editorial de Muestra para para el seu son las actividades más adecuadas para alemán en iCuáles cre** Editorial<br>
	International Department of the Semana Proposition of the Multiple Proposition of the Multiple Proposition<br>
	idades?<br>
	International Department of the Compact Proposition<br>
	Compact Proposition of the Compact Propos dades más adecuadas para alguien de tu edad?<br>
	staría practicar y aún no te dejan tus padres?<br>
	Cuaderno de ejercicios p. 41 y 42 **Cuaderno de expressional de Muestra Promocional de Santa Promocional de Santa Promocional de Edad?**<br> **IFES** NOTE OF THE OFFICIAL PROMALE

ARCHIVO DE MUESTRA PRO EditorialEd**inumen**

ARCHIVO DE MUESTRA PRO EditorialEd**inumen**

ARCHIVO DE MUESTRA PROMOCIONAL DE **EditorialEdine**negar

ARCHIVO DE MUESTRA PROMOCIONAL DE

ARCHIVO DE MU Editorial

ARCHIVO DE MUESTRA PRO EditorialEd**inumen**

ARCHIVO DE MUESTRA PROMOCIONAL DE EditorialEd**inumen**

ARCHIVO DE MUESTRA PROMOCIONAL DE EditorialEd**inumen**

 $\mathbf T$ EditorialEd**inumen**

ARCHIVO DE MUESTRA PROMOCIONAL DE EditorialEd**inumen**

ARCHIVO DE MUESTRA PROMOCIONAL DE EditorialEd**inumen**

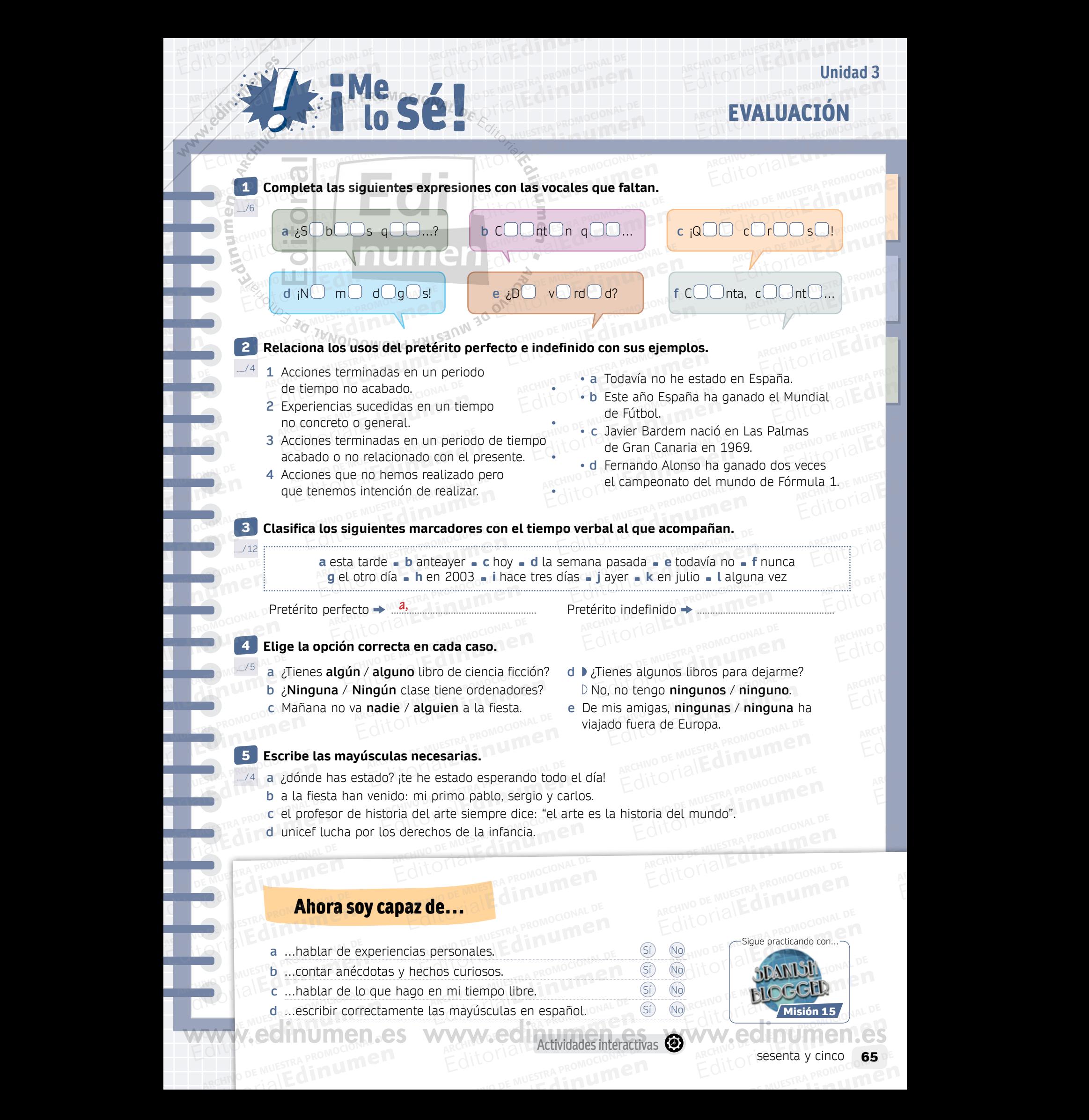

ARCHIVO DE MUESTRA PROMOCIONAL DE EditorialEd**inumen**

a<br>C

**Actividades interactivas** ARCHIVO DE MUESTRA PROMOCIONAL

**EDITORY PROMOCIDE PROMOCIDE PROMOCIDE PROMOCIDE PROMOCIDE PROMOCIDE PROMOCIDE PROMOCIDE PROMOCIDE PROMOCIDE PR** 

sesenta y cinco  $65$ ARCHIVO PISesenta y cinco